# Biological Data Management, part 2

H. V. Jagadish University of Michigan

# Outline

- **-** Introduction to Biology and Bioinformatics
- Case Study of a Biological Data Management System
- Technical Challenges
	- Provenance
	- Ontology
	- Usability

# Biological ontologies

- $\blacksquare$ Tend NOT to be formal ontologies
- "Practical" ontologies?
- Controlled/structured vocabularies

# Biological ontologies

#### $\blacksquare$ GO

- Genome annotation
- $\blacksquare$  MGED
	- Functional genomics experiments
- UMLS
	- "Uber" ontology of ontologies
	- Complete description of medical knowledge

# OBO ontologies

- Open and free for use
- $\blacksquare$  Semantic-free unique identifier
	- GO:0006260
- Text definition w/ citation
- Common syntax
	- OBO format
- Orthologonal
	- Over 40 ontologies at obo.sourceforge.net

# Creating the Gene Ontology Resource: Design and Implementation

The Gene Ontology Consortium<sup>2</sup>

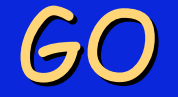

- - Scope: Ontology for gene annotation
	- Species neutral
		- Currently biased towards eukaryotic model organisms
- Source
	- Flybase, Yeast, Mouse
	- Textbooks. Eg. Oxford dictionary of molecular biology
- 18,000+ terms
	- Most terms can be used directly for gene annotation

[Term] **id**: GO:0006260 **name**: DNA replication **namespace**: biological\_process **def**: "The process whereby new strands of DNA are synthesized. The template for replication can either be DNA or RNA." [ISBN:0198506732] **comment**: See also the biological process terms 'DNA-dependent DNA replication ; GO:0006261' and 'RNA-dependent DNA replication ; GO:0006278'. **subset**: gosubset\_prok **synonym**: "DNA biosynthesis" **synonym**: "DNA replication accessory factor" **synonym**: "DNA replication factor" **synonym**: "DNA synthesis" **is\_a**: GO:0006259 ! DNA metabolism

# GO divisions GO divisions

- $\blacksquare$  Molecular Function
	- Enzyme, transporter, …
- Biological process
	- Signal transduction, fatty acid metabolism, …
- Cellular component
	- Location in the cell, nuclear membrane

# Annotating with GO

- ш Assignments are independent
	- •Genes have multiple functions
	- Function does not infer process
- $\blacksquare$ Annotations must have supporting evidence
- $\blacksquare$  Evidence code + external cross refrence
	- $\mathbf c$ IC: Inferred by Curator
	- IDA: Inferred from Direct Assay
	- IEA: Inferred from Electronic Annotation
	- IEP: Inferred from Expression Pattern
	- IGI: Inferred from Genetic Interaction
	- IMP: Inferred from Mutant Phenotype
	- $\mathbf c$ IPI: Inferred from Physical Interaction
	- $\mathbf c$ ISS: Inferred from Sequence or Structural Similarity
	- NAS: Non-traceable Author Statement
	- ND: No biological Data available
	- RCA: inferred from Reviewed Computational Analysis
	- $\mathbf c$ TAS: Traceable Author Statement
	- $\mathbf c$ NR: Not Recorded
- Provides hint of annotation quality!

#### The MGED Ontology: a resource for semantics-based description of microarray experiments

Patricia L. Whetzel<sup>1</sup>, Helen Parkinson<sup>2</sup>, Helen C. Causton<sup>3</sup>, Liju Fan<sup>4</sup>, Jennifer Fostel<sup>5</sup>, Gilberto Fragoso<sup>6</sup>, Laurence Game<sup>3</sup>, Mervi Heiskanen<sup>6</sup>, Norman Morrison<sup>7</sup>, Philippe Rocca-Serra<sup>2</sup>, Susanna-Assunta Sansone<sup>2</sup>, Chris Taylor<sup>2</sup>, Joseph White<sup>8</sup> and Christian J. Stoeckert, Jr<sup>1,\*</sup>

# MGED Ontology

- $\blacksquare$  MGED Ontology (MO) and MGED Core Ontology (MCO)
- $\blacksquare$  All aspects of a microarray experiment
	- Experimental design, sample preparation, assay and analysis protocols
- 229 classes, 110 properties, 658 instances
- $\blacksquare$ http://mged.sourceforge.net/ontologies/MGEDontology.php

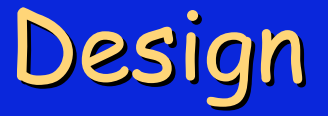

- Classes/concepts
- Attributes/properties
- Actual values/instances
- Supports the MAGE object model

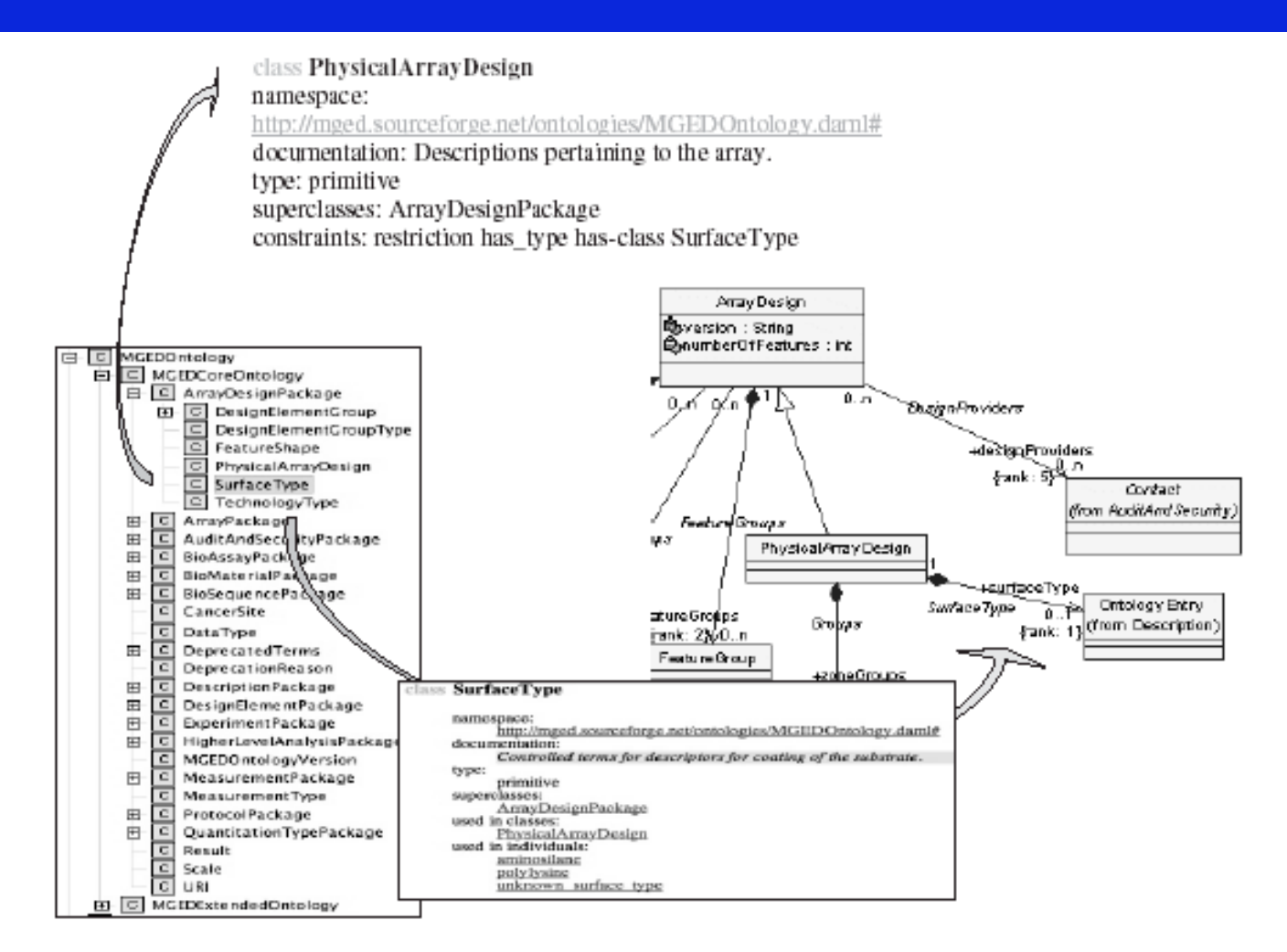

Fig. 2. Class hierarchy of the MO and relationship to the MAGE-OM. In this example, the MAGE-OM specifies a 'surfaceType' association to OntologyEntry from PhysicalArrayDesign. Terms (polylysine, aminosilane, unknown\_surface\_type) for surface type can be found in the MO in the class 'SurfaceType' which is located in the ArrayDesignPackage class. The relationship of SurfaceType to PhysicalArrayDesign is captured in MO: (PhysicalDesignType has\_type SurfaceType).

Tournal of the American Medical Informatics Association Volume 5 Number 1 Ian / Feb 1998

# Focus on the UMLS  $\blacksquare$

Technical Milestone  $\blacksquare$ 

The Unified Medical Language System: An Informatics

Research Collaboration

BETSY L. HUMPHREYS, MLS, DONALD A. B. LINDBERG, MD, HAROLD M. SCHOOLMAN, MD, G. OCTO BARNETT, MD

## **Motivation**

 "the principal barrier to effective integrated access to biomedical information is the tremendous array of classification …the solution to this fundamental medical information problem is the development of conceptual links among disparate classification schemes...."

• UMLS RFP 1986

## The UMLS consists of

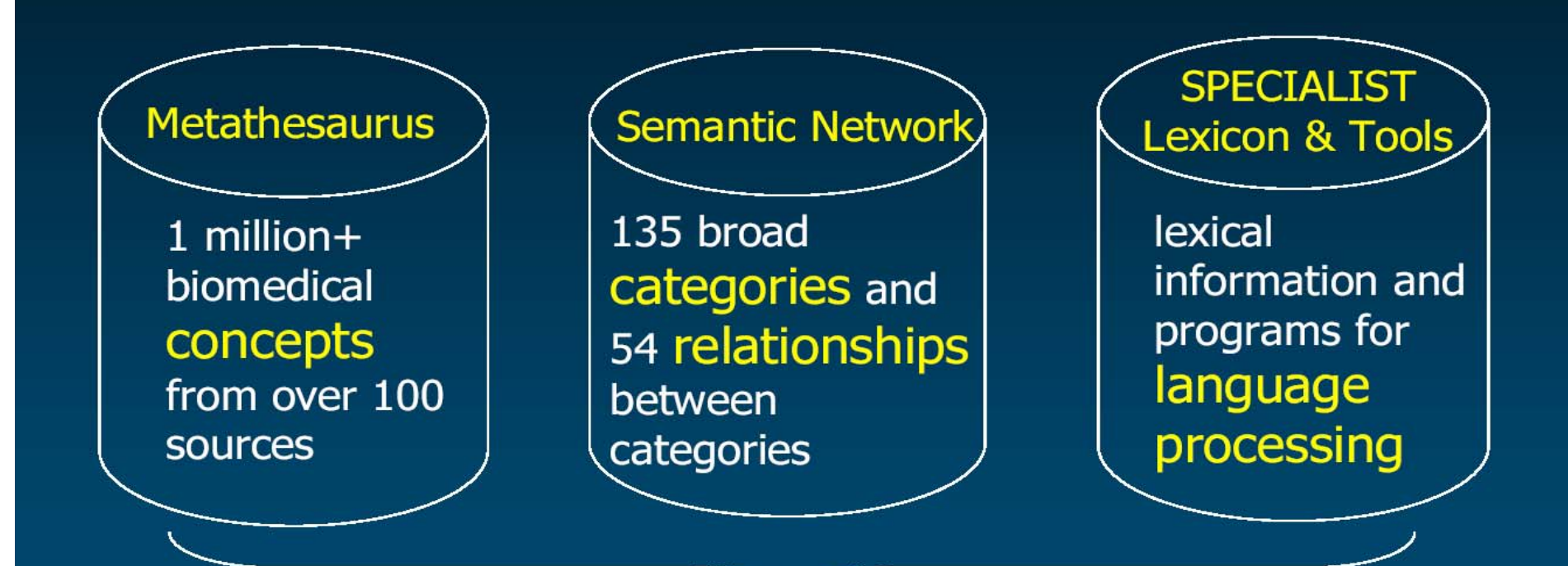

# **3 Knowledge Sources** used separately or together

Slides reproduced from http://www.nlm.nih.gov/research/umls/pdf/**UMLS\_Basics**.pdf

# Metathasaurus

- $\blacksquare$ **Enormous**
- combined scope of its 100+ source vocabularies
- $\blacksquare$  Preservation of Content and Meaning from Source Vocabularies
- Customizable, trimmed via software

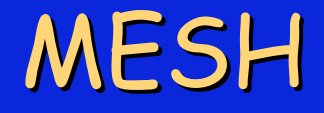

- $\blacksquare$  Medical subject headings
	- Anatomy
	- Mental disorders
- 22,997 descriptors
	- Thousands more cross-references/synonyms
- Manually collected from literature
- $\blacksquare$ Used to index MEDLINE/PubMED entries

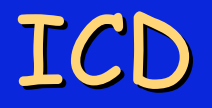

- $\mathbf{r}$  International Statistical Classification of Diseases and Related Health Problems
- Coding system for diseases
- $\blacksquare$ Developed by WHO starting in 1948
- $-10$ <sup>th</sup> major edition.
	- 3 yearly updates
- (A05.) Other bacterial foodborne intoxications
	- (A05.0) Foodborne staphylococcal intoxication

#### Metathesaurus: clusters terms by meaning

- Synonymous terms clustered into a concept
- Preferred term is chosen  $\bullet$
- Unique identifier (CUI) is assigned

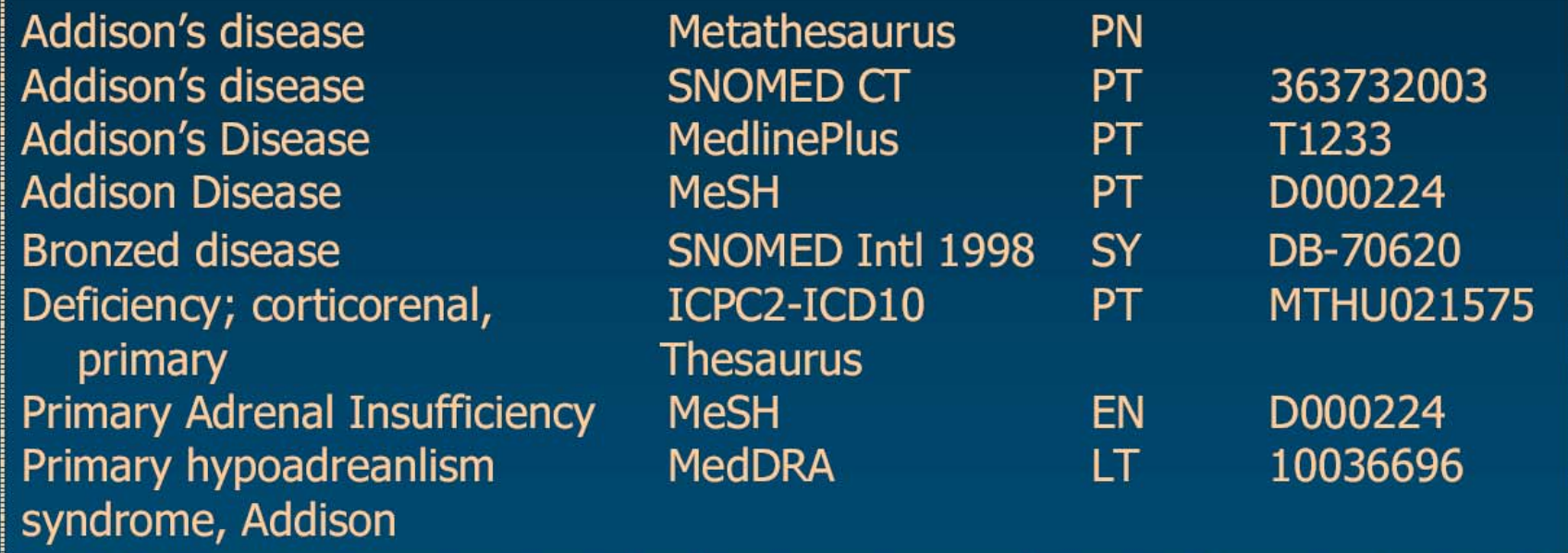

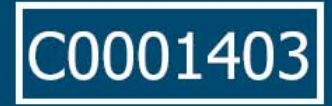

Addison's disease

# Cluster of synonymous terms

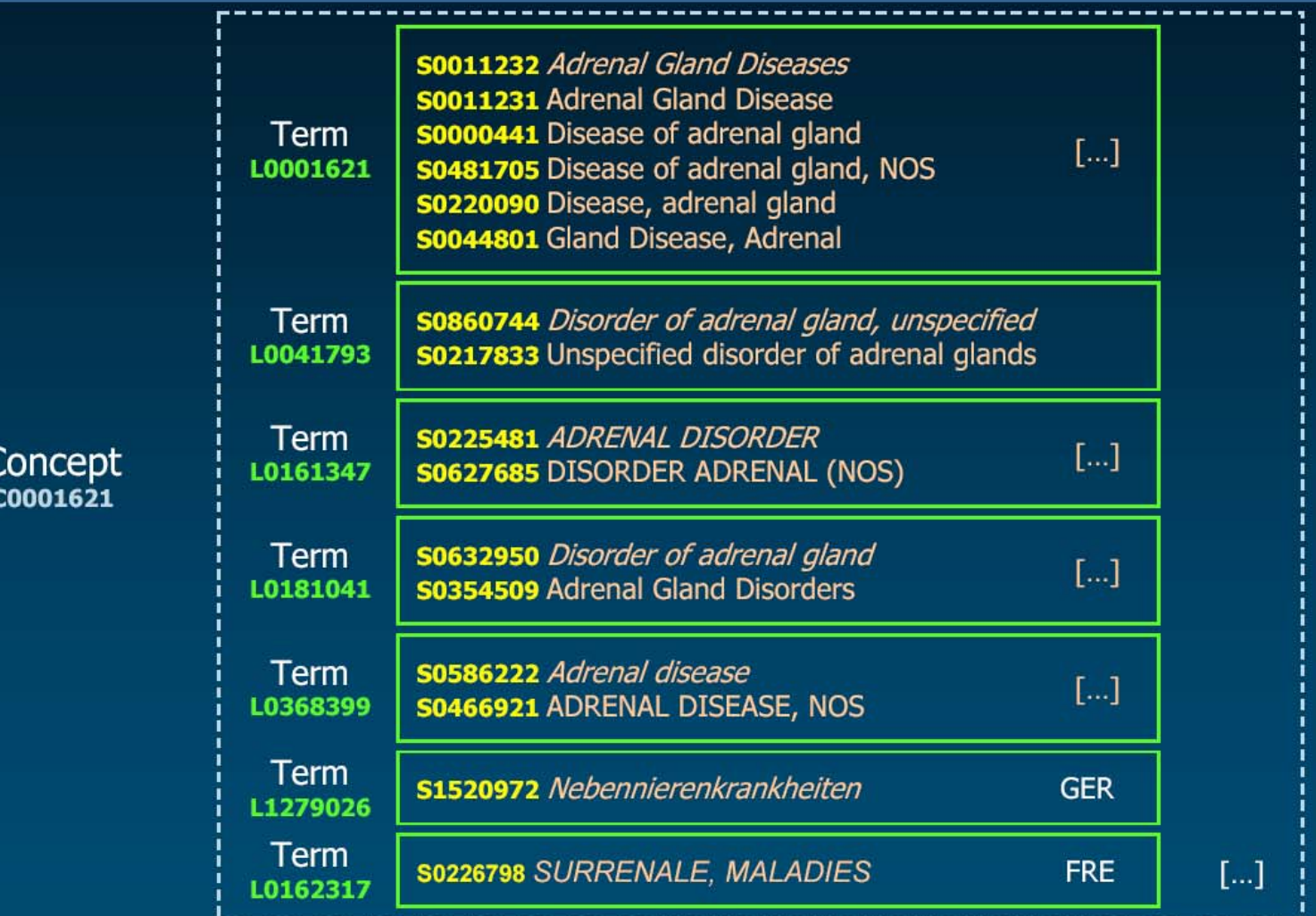

# Outline

- **-** Introduction to Biology and Bioinformatics
- Case Study of a Biological Data Management System
- Technical Challenges
	- Provenance
	- Ontology
	- Usability
	- http://www.eecs.umich.edu/db/usable
	- H. V. Jagadish et al, "Making Database Systems Usable," SIGMOD 2007.

# Obvious Challenges

- $\blacksquare$ Unknown Query Language
- Unknown Schema
- Complex Schema
- Unknown Data Values

### Challenge: Unknown Query Language

**for \$a in doc()//author,**  $$s$  in doc()

**let** 

**where**

 **\$s/contact/@name = "Amazon" and** What is *let*? **b** Do I need a semi-colon? **Fow do I start writing a query?** \$a ??

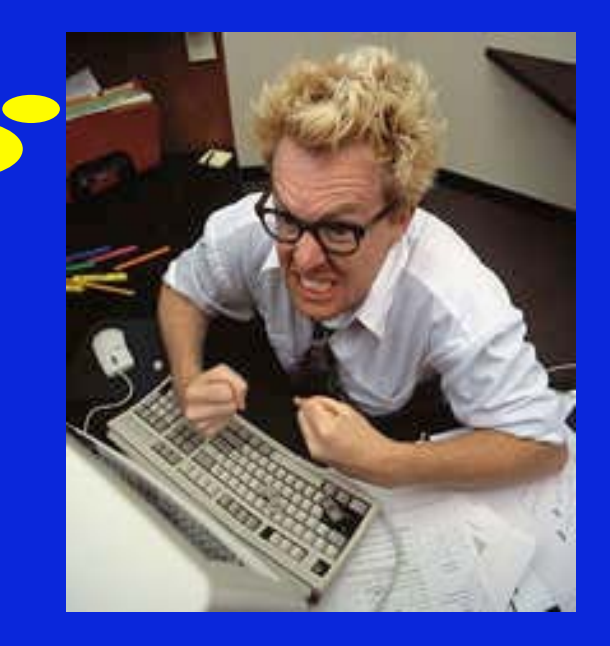

# Challenge: Unknown Query Language

#### $\blacksquare$ Solutions:

- Forms
- •Natural Language Query

# Forms: Magesh Jayapandian Forms: Magesh Jayapandian

#### Simple, but limited. How to create a good set of query forms? Can we let a user modify a form that "almost" does the desired thing?

#### **Personal Information**

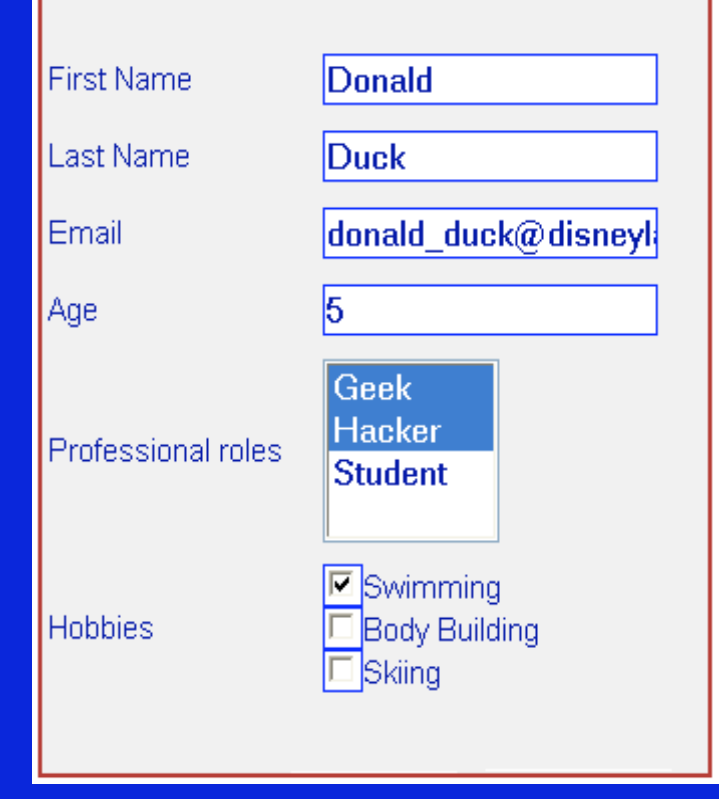

Natural Language Query: Yunyao Li Yunyao Li

A generic interface supporting English queries to a database.

Follow Up Queries: conversational iterative specification of queries.

Add Domain Knowledge learning component to improve the generic interface.

## Challenges in Natural Language Querying

• Challenge 1:

Understand user intent given an arbitrary natural language query.

• Challenge 2:

Map user intent to database schema.

- Is "Gone with the wind" a book or a movie (or a person)?
- Are books grouped by year or by author in the bibliography?

# Example - Nesting

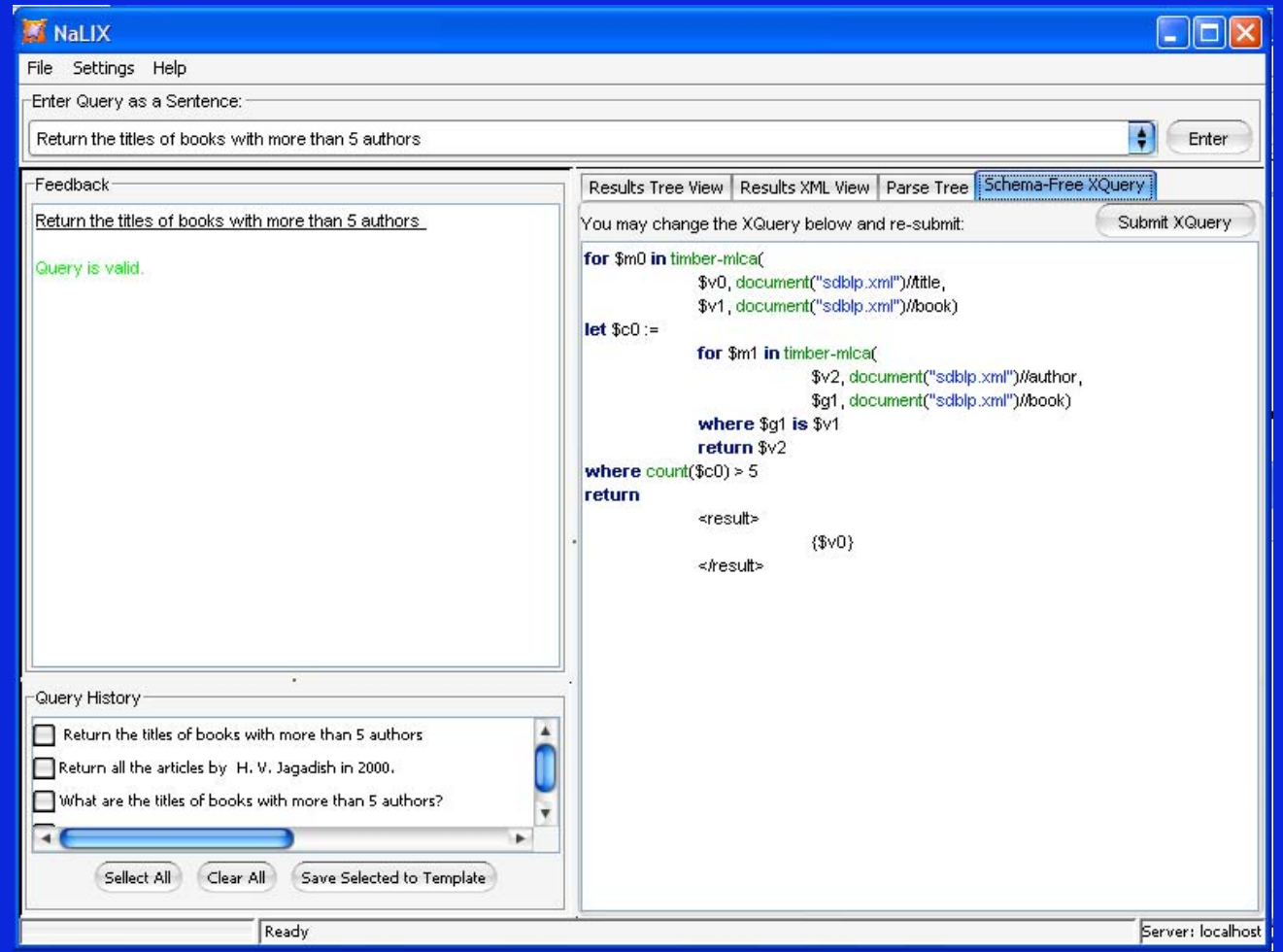

## Challenge: Unknown Schema Aaron Elkiss, Yunyao Li, Cong Yu

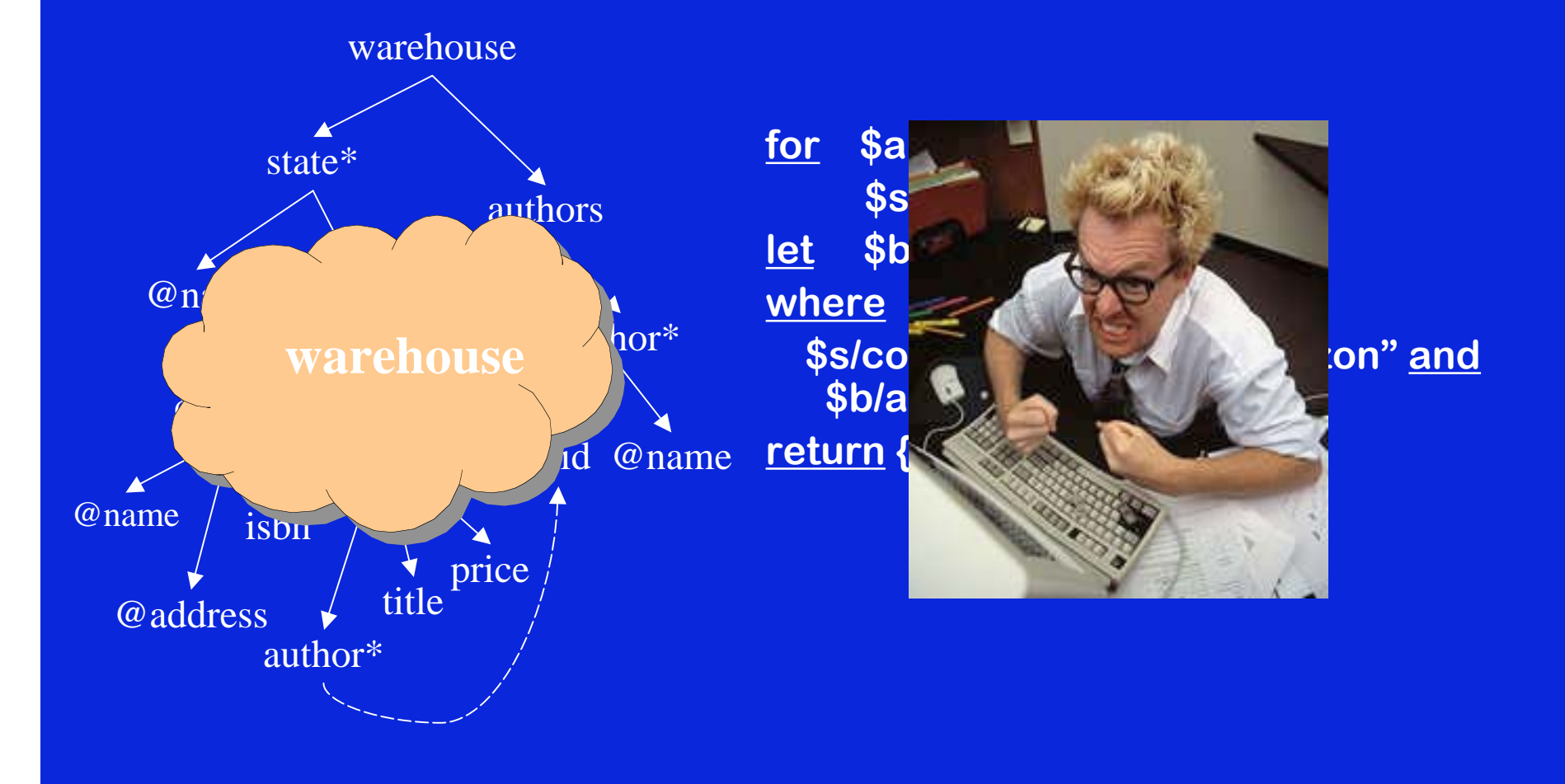

# **Schema-Free XQuery Schema-Free XQuery**

Enable users to query XML data by exploiting whatever partial knowledge of the schema they have: support wide range of queries - from regular XQuery to keyword search.

Extended from Boolean notion of correctness to a notion of "ranked relatedness", permitting seamless transition to IR-style querying.

# Traditional Query Focus Traditional Query Focus

 $\blacksquare$  Knowing the document structure, the user can specify in XQuery **HOW** the nodes are related in terms of structural relationship:

for \$b in doc("bib.xml")/bib for \$c in \$b/book or \$b/article where \$c/author = "Mary" return { <result> \$c/title \$b/year </result> }

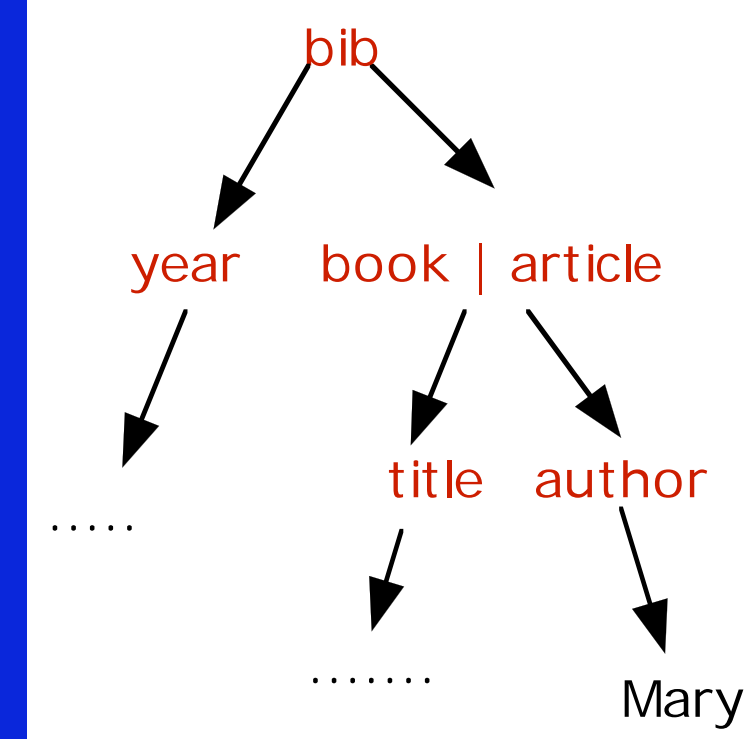

# Schema-Free Query Focus

 Without knowing the document structure, the user can still specify **WHICH** nodes should be meaningfully related:

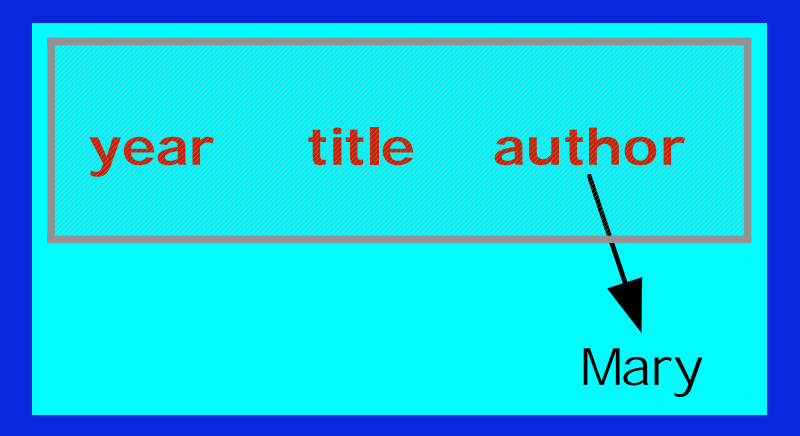

## Challenge: Complex Schema

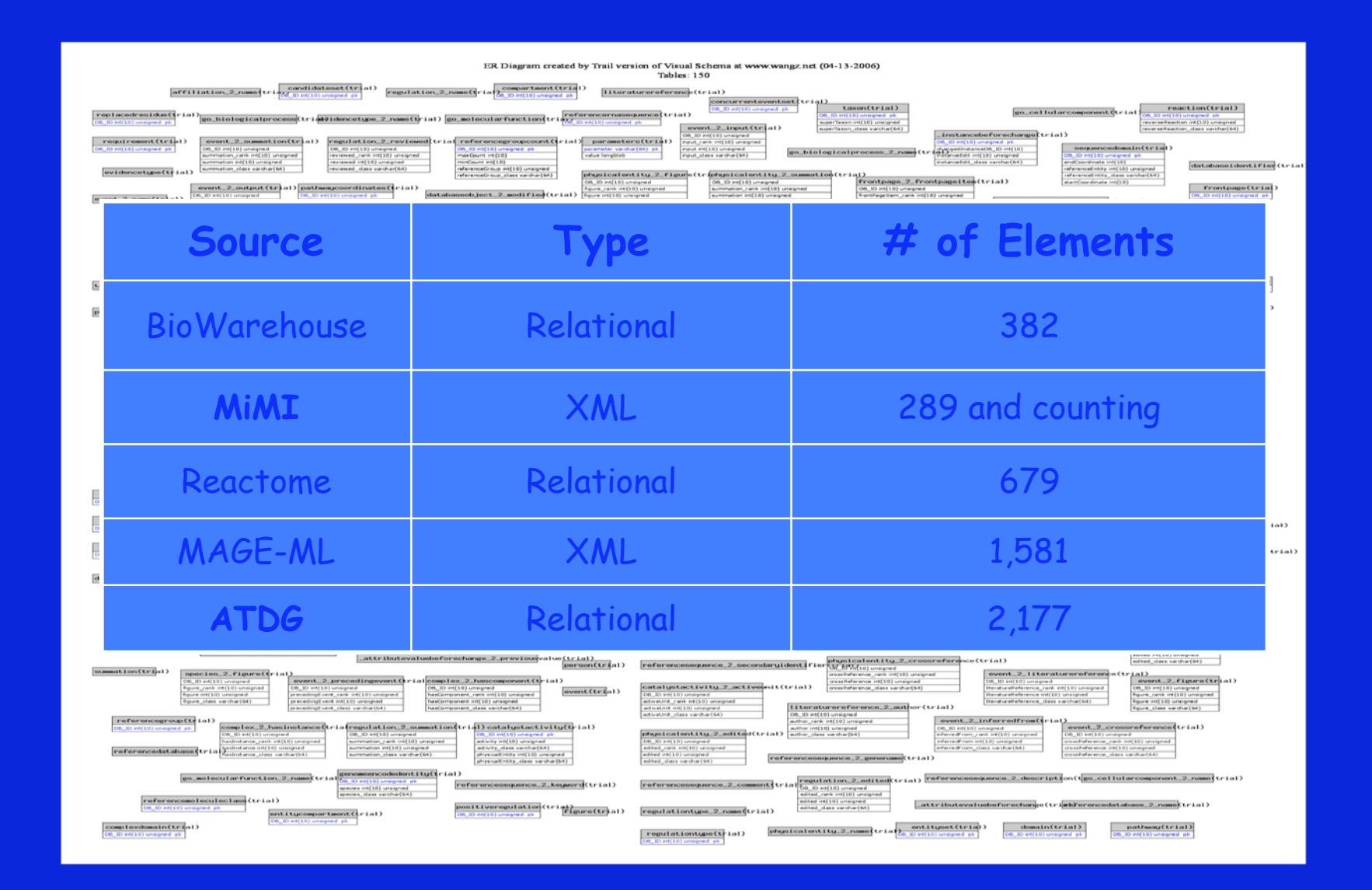

#### Schema Summarization: Cong Yu

#### Schema are often too large and too complex.

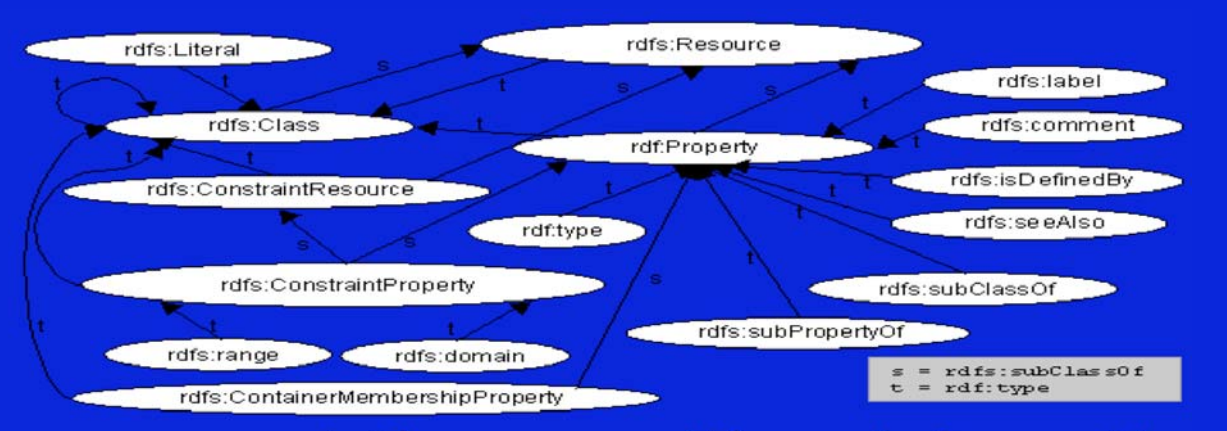

Can we present the user with an informative summary?

Can the user effectively query the database using this summary alone?
### Schema Summarization

- $\blacksquare$  Basic Idea:
	- • Represent the original complex schema with a smaller and conceptually simpler schema – a summary of the original schema.
	- Each element in the summary naturally corresponds to a subschema of the original schema.
- $\;\text{-}\;$  Helps users *explore* the schema:
	- Illustrates the main topics of the database.
	- Filters away irrelevant parts of the schema.

### Schema Summary

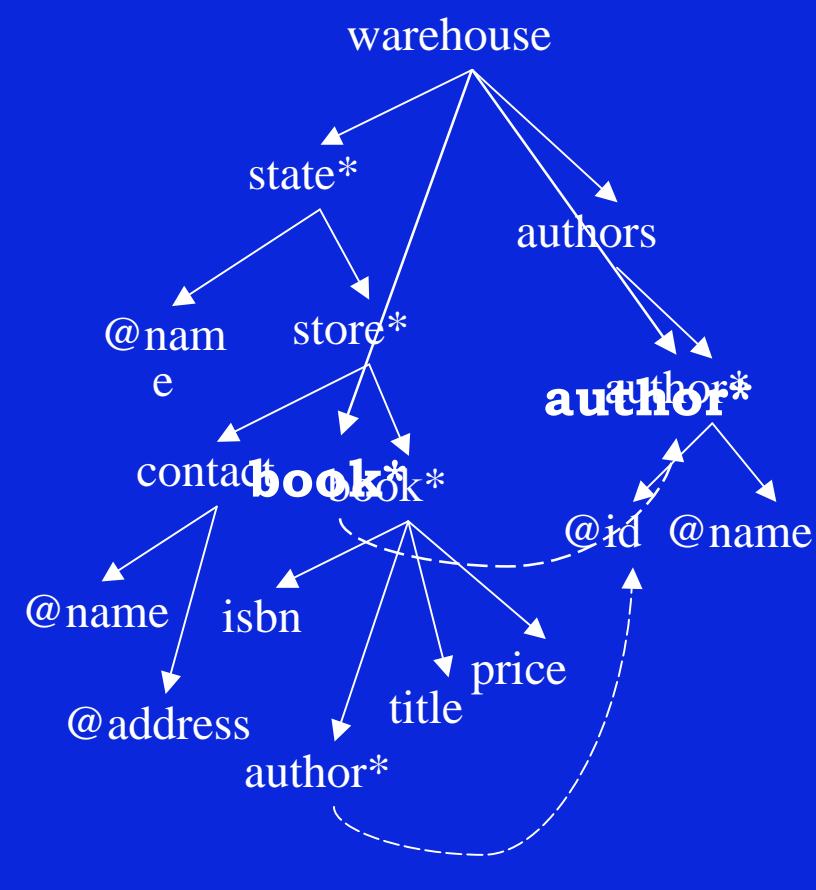

Summary is a schema: • Contains abstract elements and abstract links;

 $\bullet$ • Smaller in size.

Abstract element:

- $\bullet$  Represents a subschema, i.e., a group of original elements.
- Abstract link:
	- Connects abstract elements.

### Challenge: Unknown Data Values

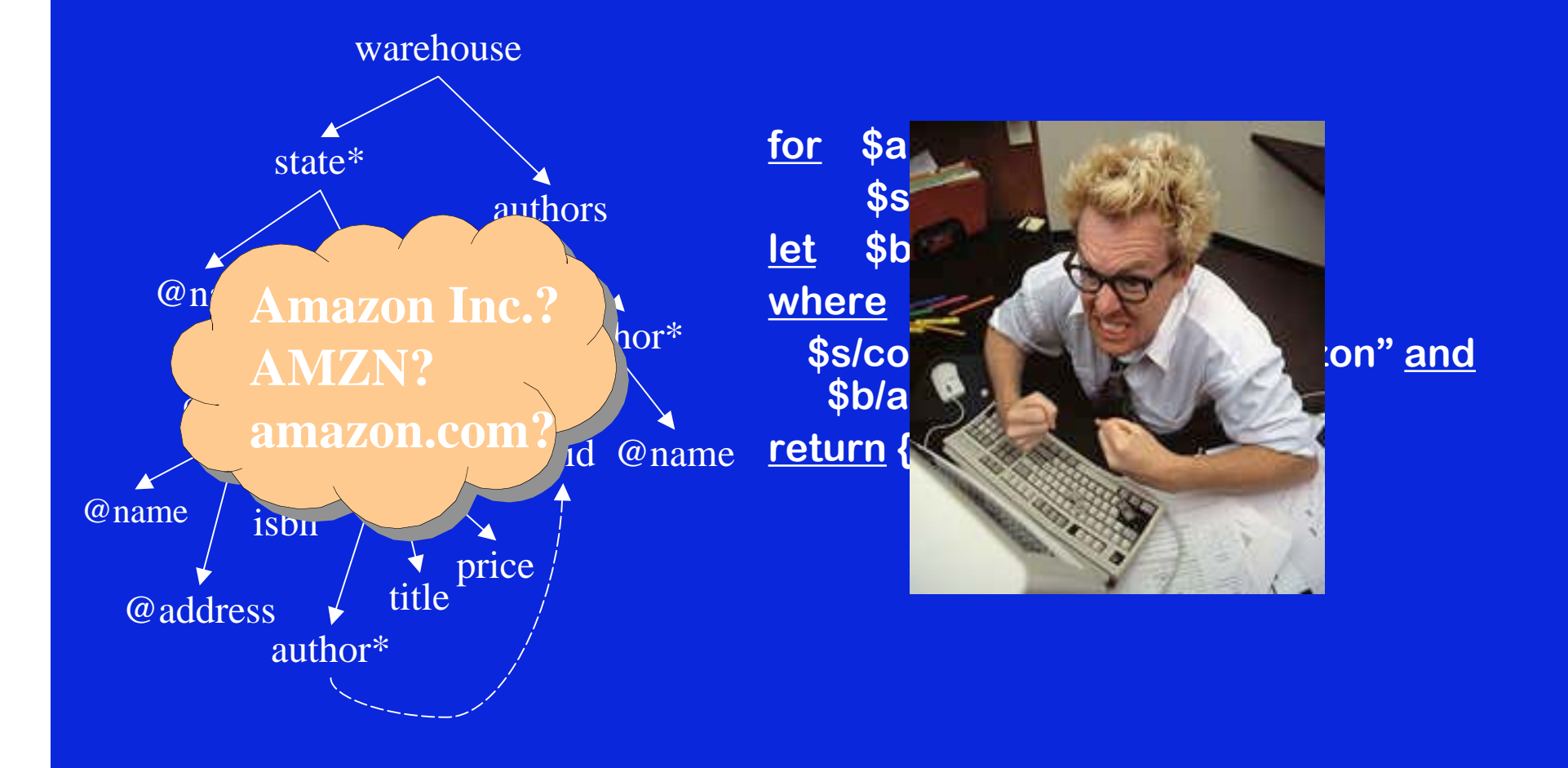

### Autocompletion: Arnab Nandi

- $\textcolor{black}{\blacksquare}$  Help the user along with "instant" feedback as they type.
- Provide insights into schema, data and familiar syntax during query formulation.
- Guide them to perform better queries, correctly.

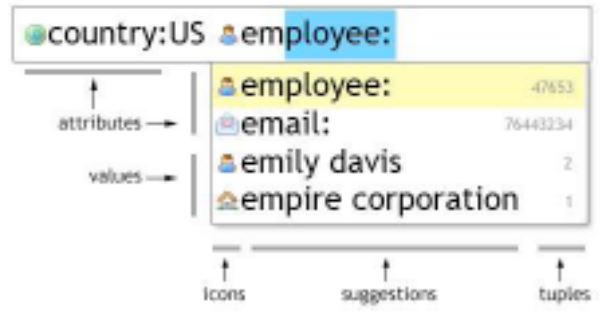

# Deeper Challenges

- $\blacksquare$ Too many joins
- $\blacksquare$ Too many options
- No direct manipulation

## Painful Relations

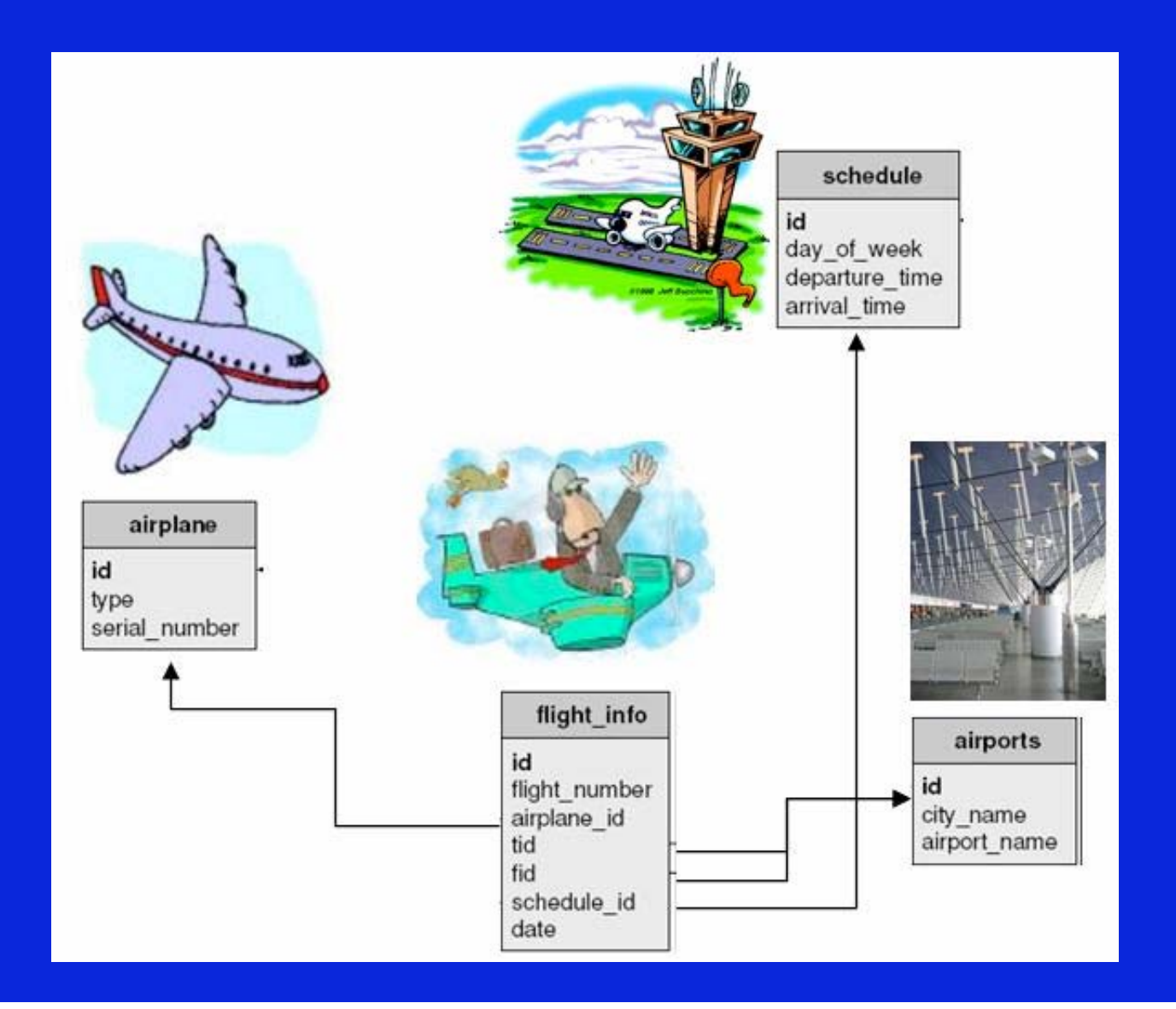

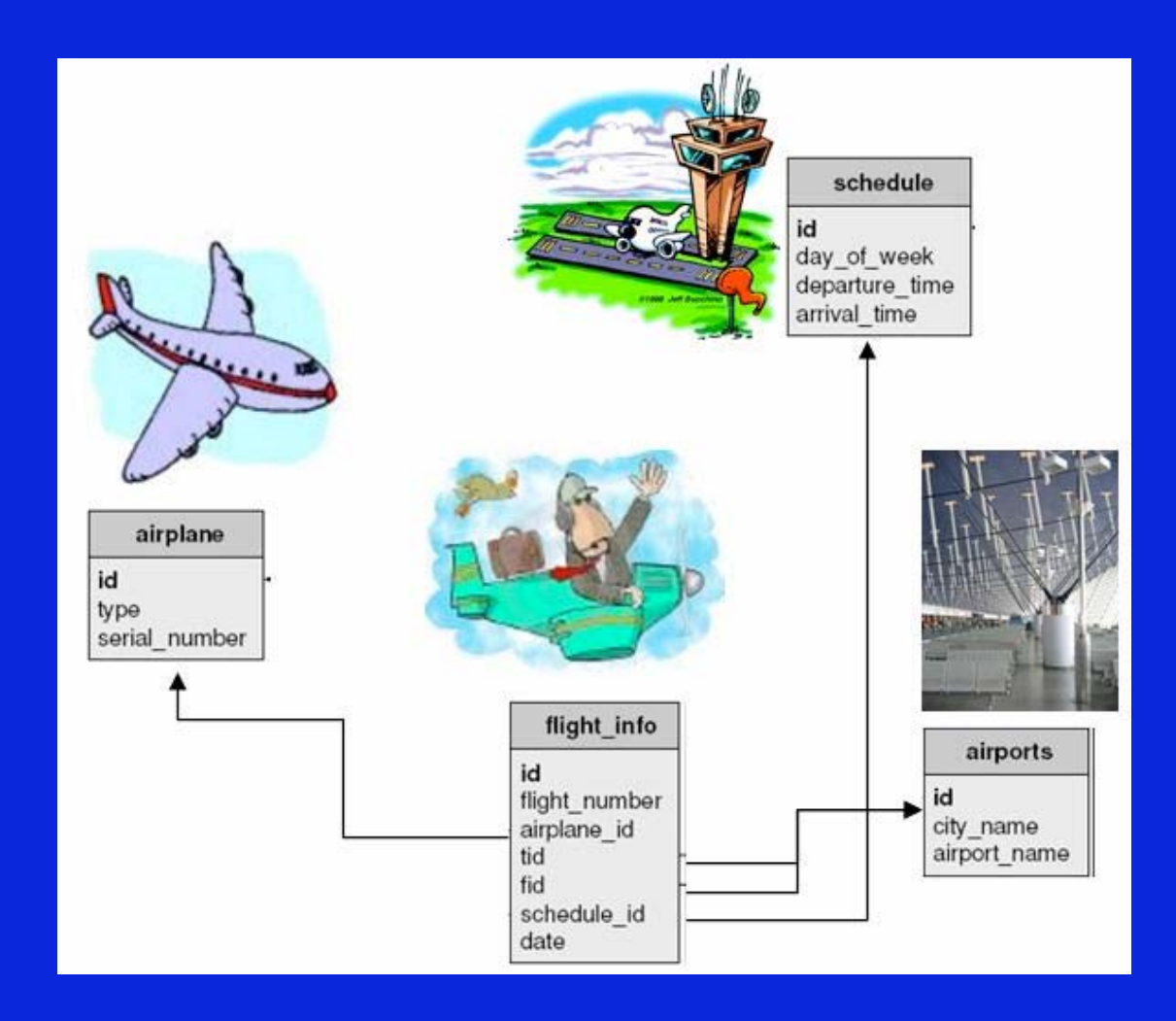

Single user concept (Flight) has been normalized into four tables.

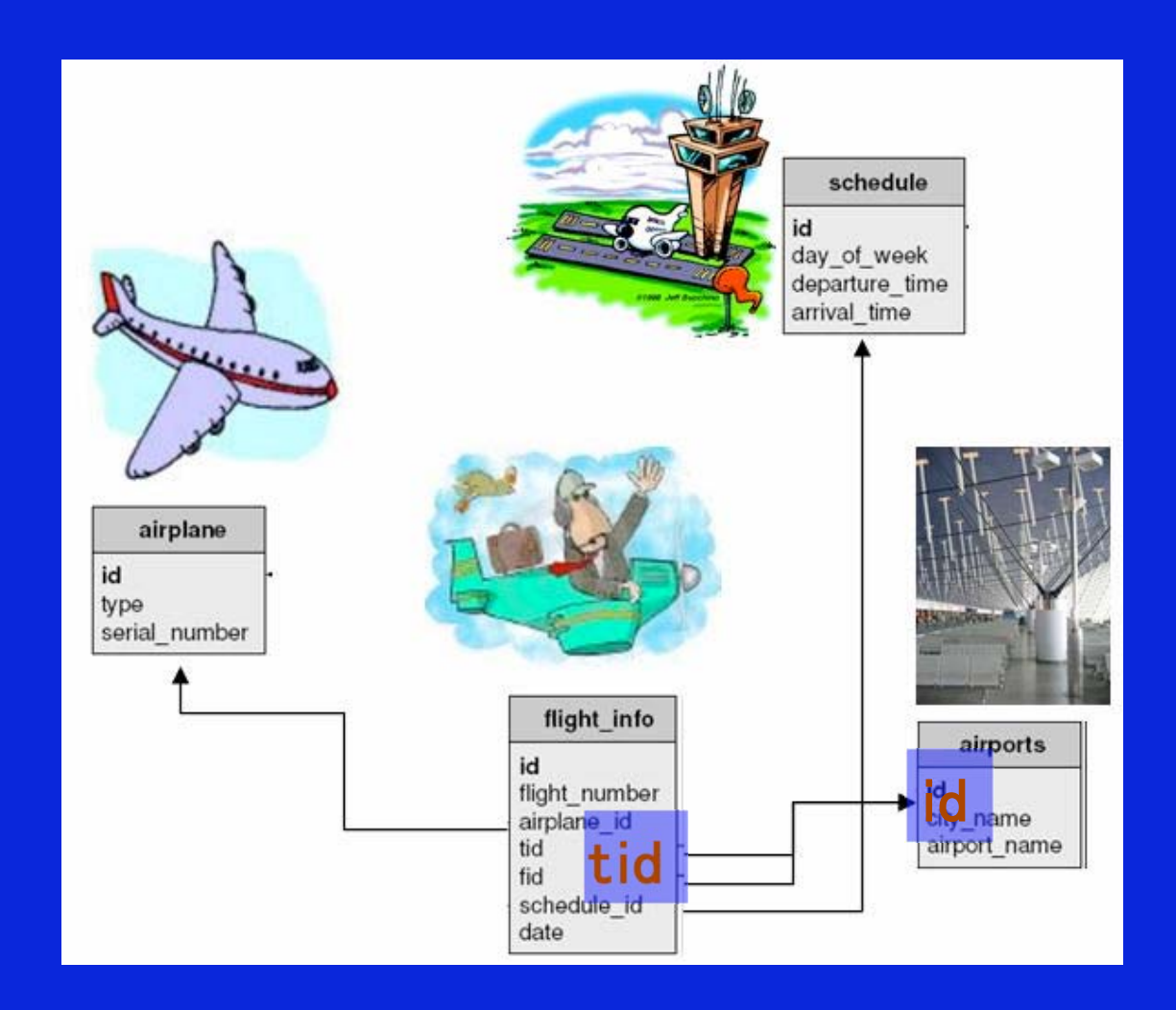

Names of tables and attributes are not selfexplanatory, particularly where references are involved (fid, tid).

SELECT s.departure\_time FROM schedule s, flight\_info f, airports d, WHERE s.id = f.schedule\_id AND f.fid  $=$  d.id AND d.city\_name = "Beijing" AND f.tid  $=$  a.id AND a.city\_name = "Detroit"

*Find departure times for*

*flights from Beijing to Detroit.*

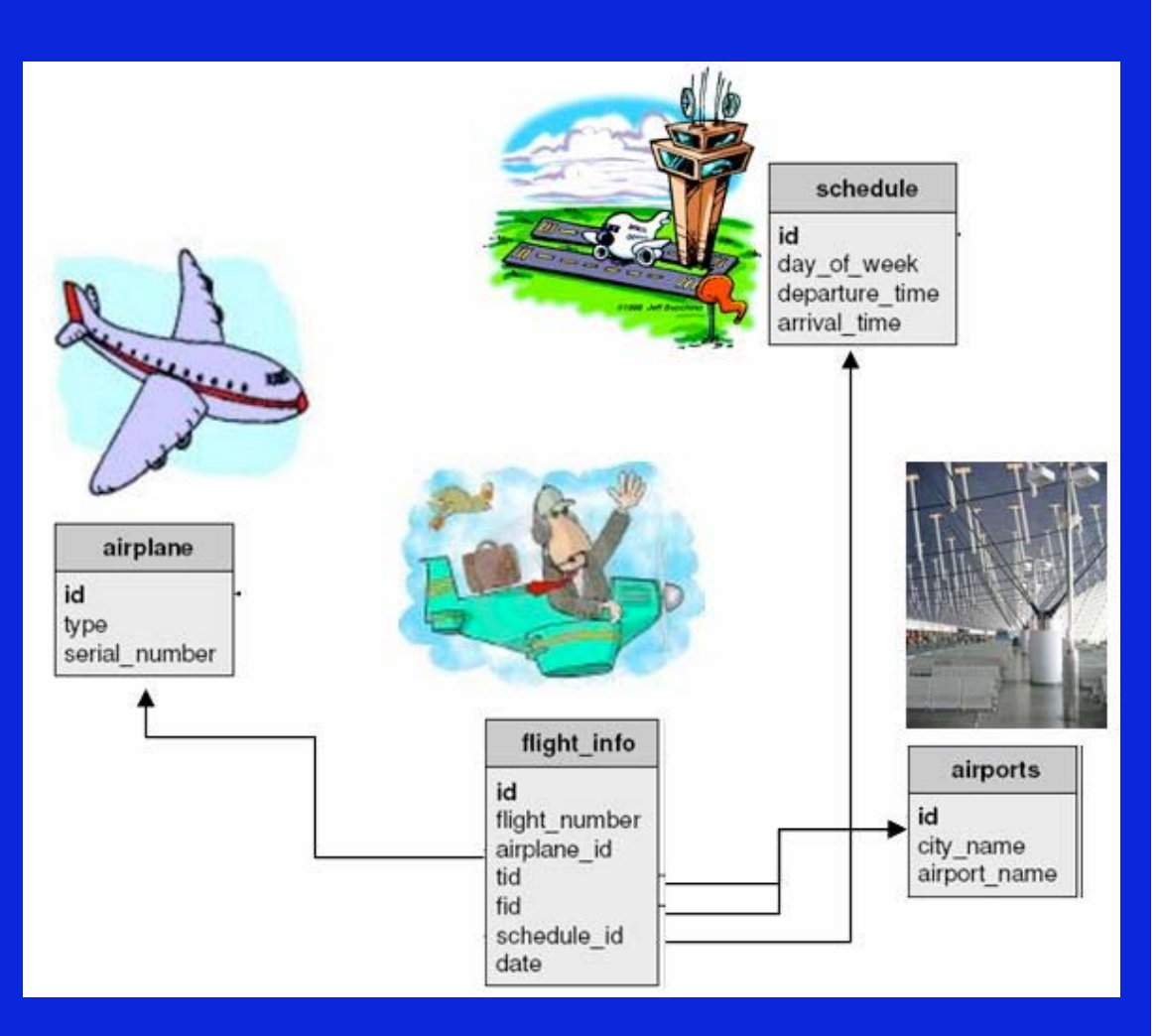

#### Even simple queries are not easy to express.

### Not Just Relations!

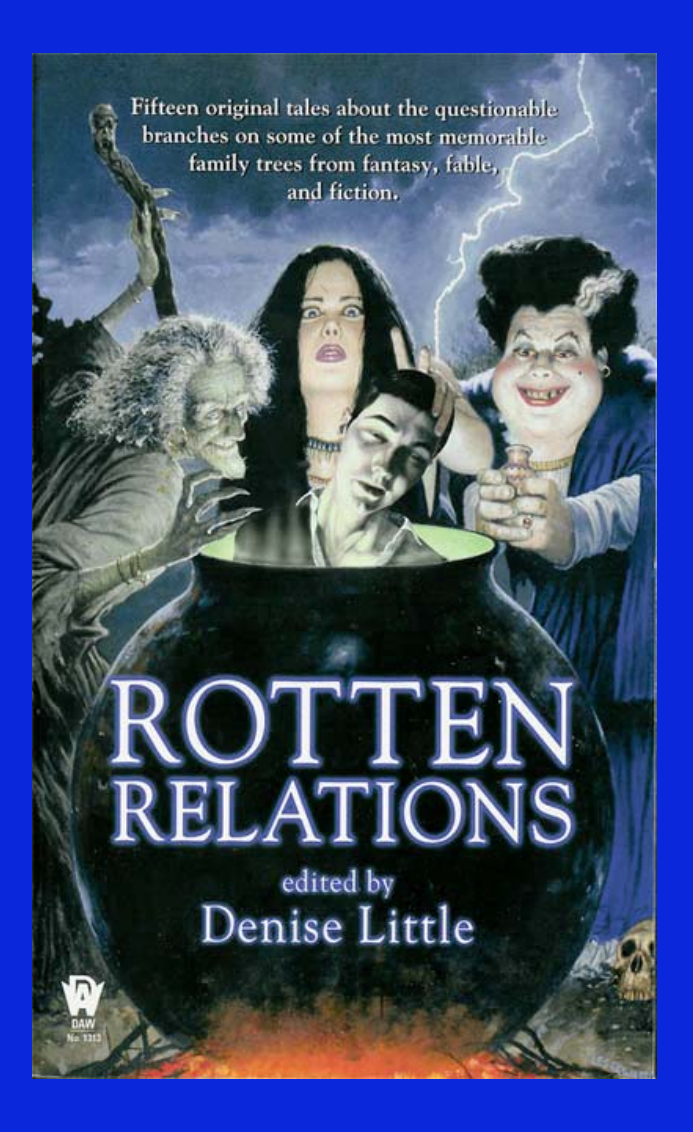

- **Relational value** joins may be the worst offender.
- $\blacksquare$  But XML joins are bad too:
	- ID/IDREF
	- Structural

## 1. No Joins

The typical user will only be able to express selection/projection: no joins.

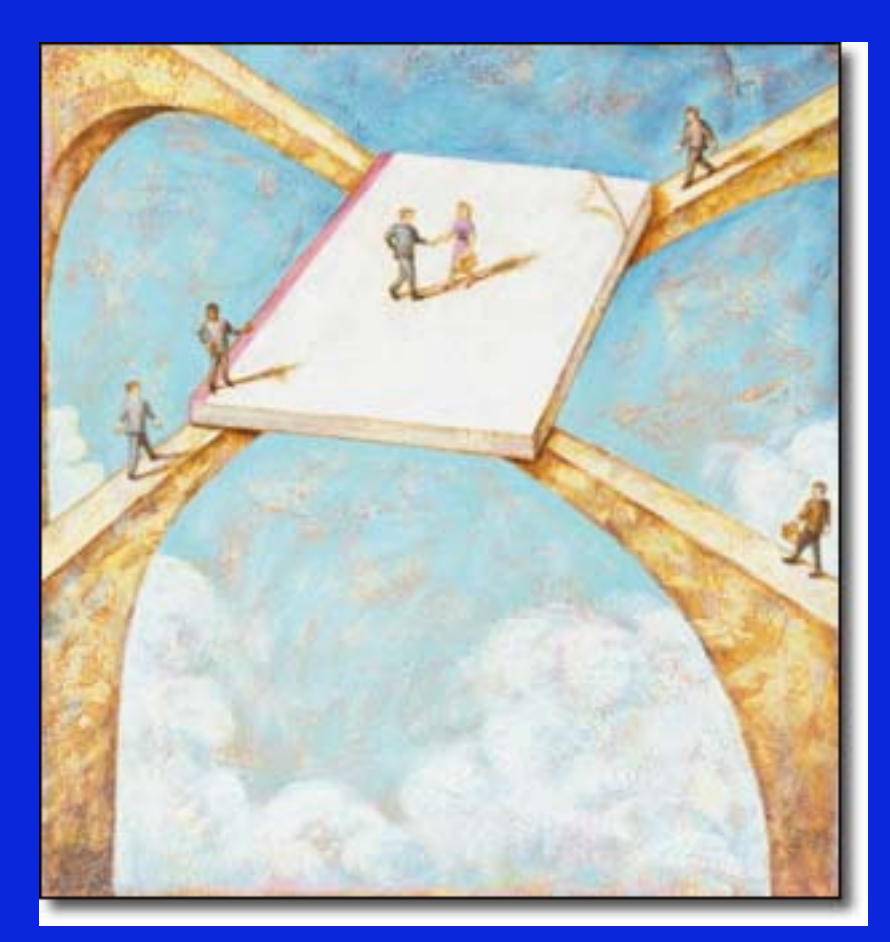

# Painful Options

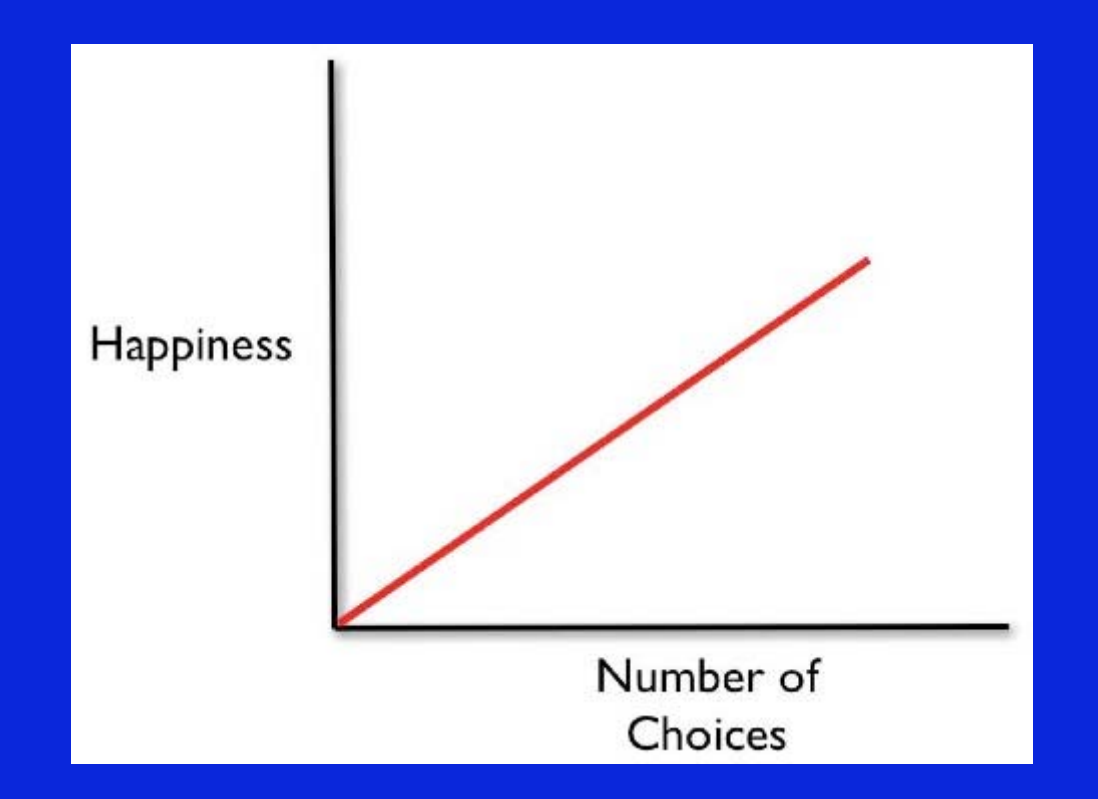

#### What a software designer thinks is true

## The Fallacy of Greater Choice

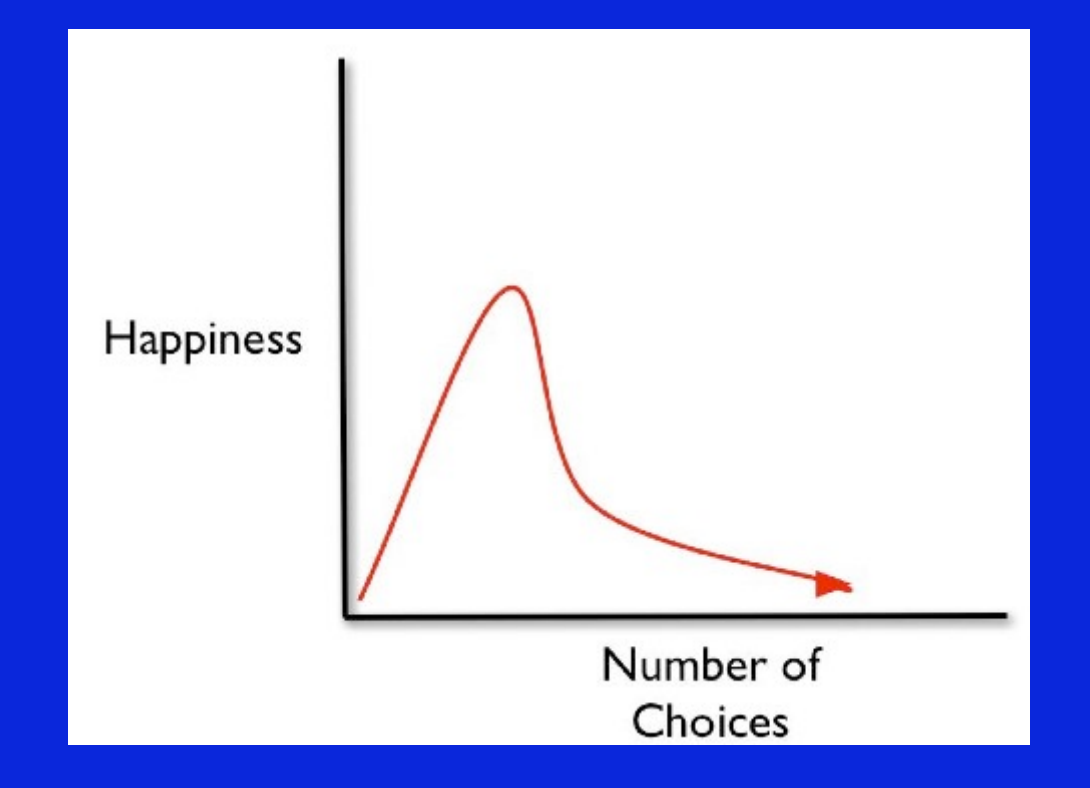

Barry Schwartz, The tyranny of choice. Scientific American, April 2004, pp. 71-75

### 2. Limited Options 2. Limited Options

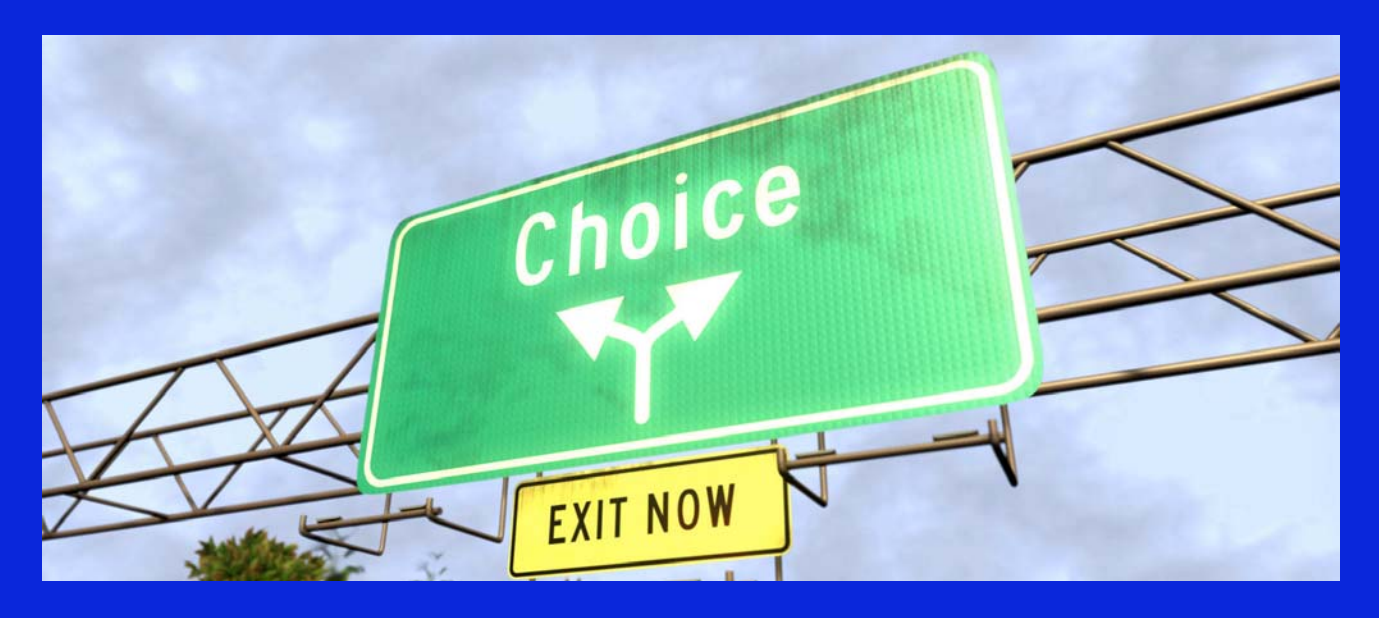

An ideal system will provide just enough options for the user to get their work done, but no more.

Or provide a gradual migration path with more options for the more advanced user.

## Invisible Pain

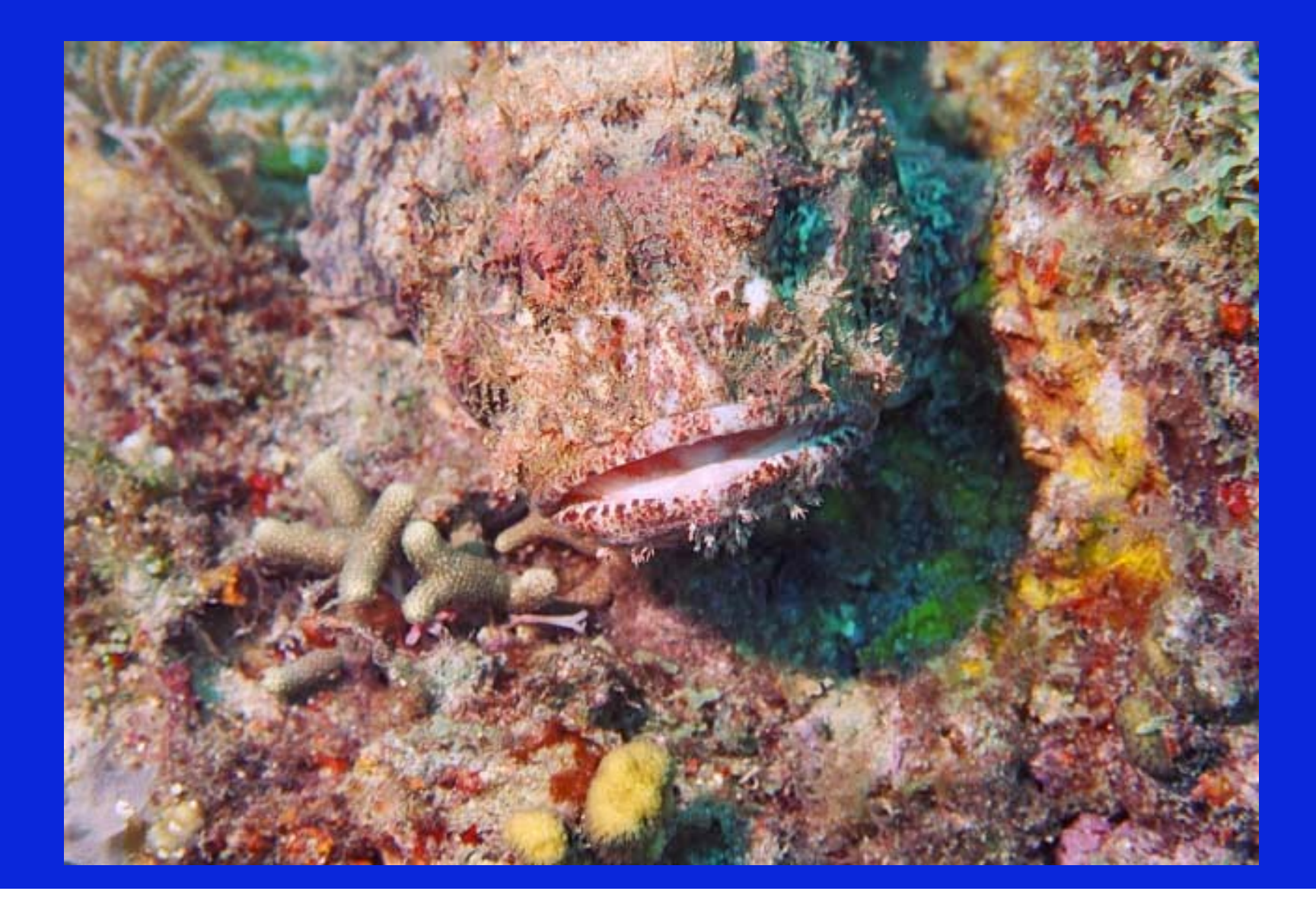

#### Which Word Processor Do You Use?

#### If, like me, you said LaTeX, then you are not a typical user.

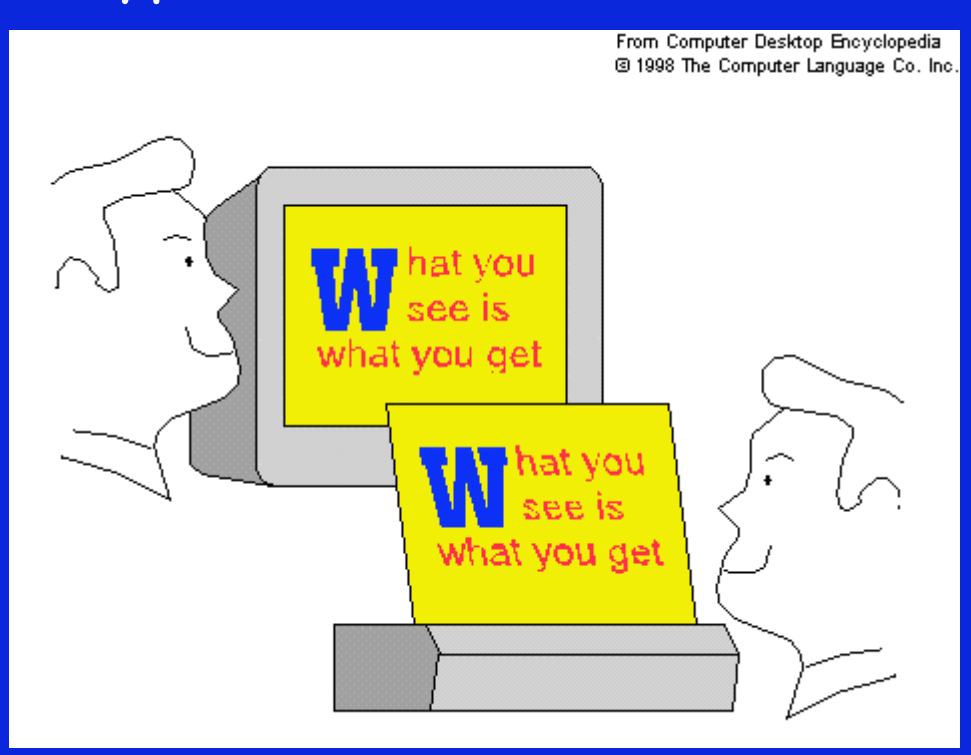

Very hard to specify changes in the abstract, programmatically.

Much easier to work with the concrete: click and drag and drop.

*Find departure times for flights from Beijing to Detroit.*

SELECT s.departure\_time FROM schedule s, flight\_info f, airports d, airports a WHERE  $s.id = f.schedule_id$ AND f.fid  $=$  d.id AND d.city\_name = "Beijing" AND f.tid  $=$  a.id AND a.city\_name = "Detroit"

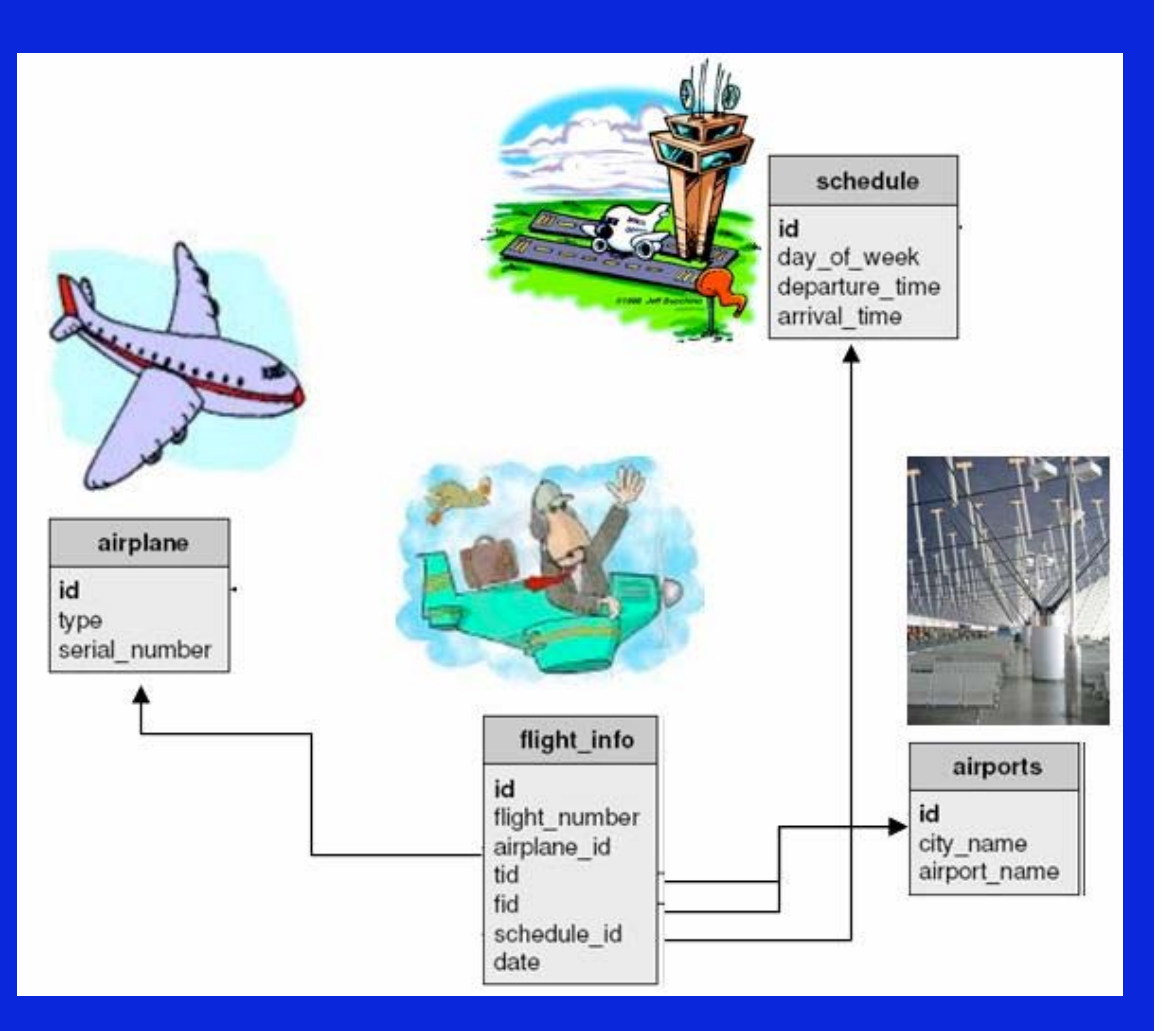

#### Even small changes can be difficult to make.

*Find departure times for 747 flights from Beijing to Detroit.*

SELECT s.departure\_time FROM schedule s, flight\_info f, airports d, – airports a, airplane p WHERE s.id = f.schedule\_id AND f.fid = d.id AND d.city\_name = "Beijing"  $AND f.tid = a.id'$  AND a.city\_name = "Detroit" AND f.airplane\_id = p.id AND p.type  $=$  "747"

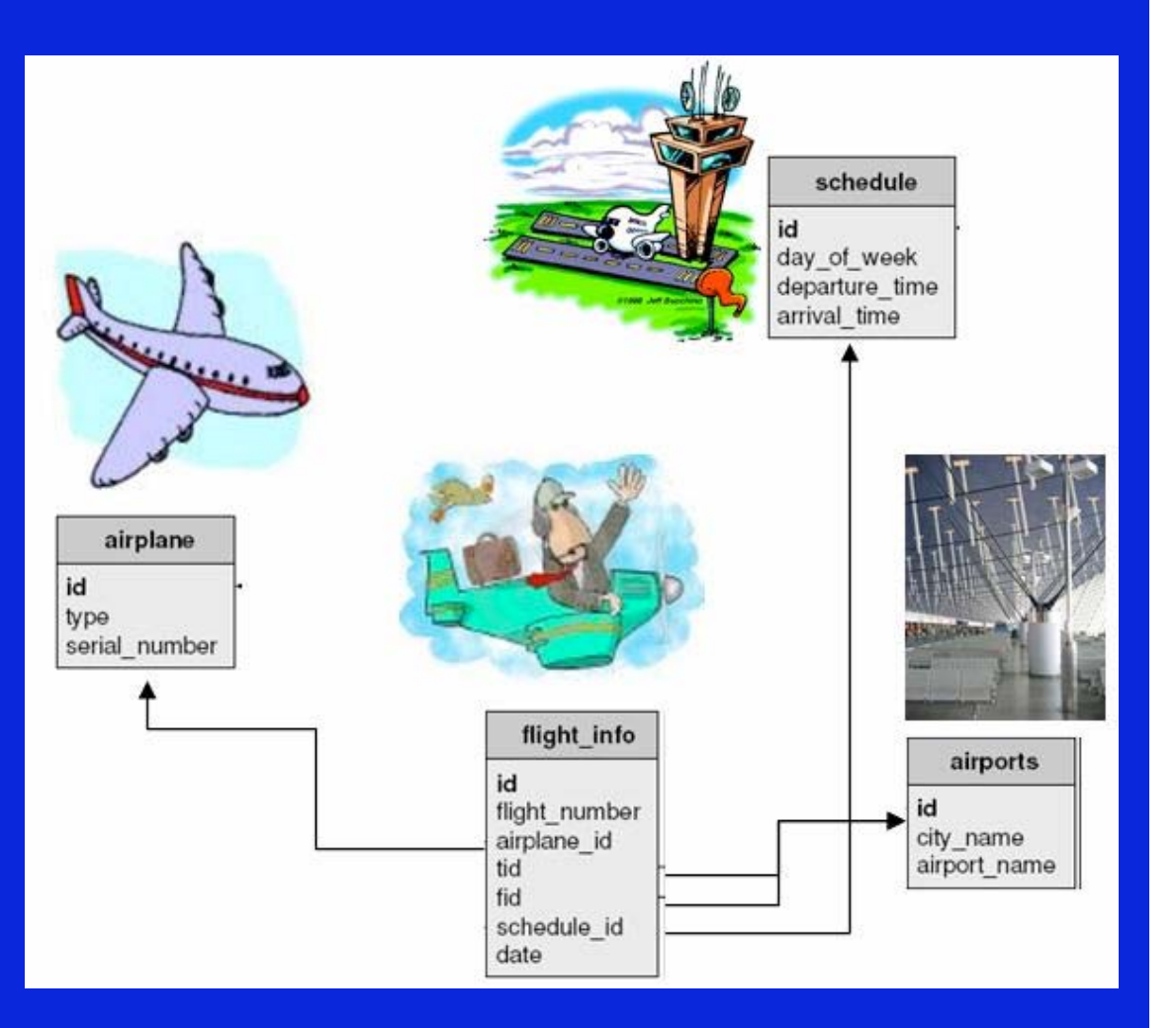

#### 3. Direct Manipulation 3. Direct Manipulation

- Do not expect users to write queries in one window and see results in another.
	- Even most visual query builders require abstraction.
- Allow users to specify the queries iteratively by manipulating the "current" (intermediate) result set shown.

## Desiderata

- 1. No Joins
- 2. Limited Options
- 3. Direct Manipulation

#### Presentation Data Model

- J. The logical data model provides physical data independence.
	- User does not have to worry about indices, file structure, access methods, …
- The presentation data model provides logical data independence.
	- User does not have to worry about relations, joins, keys, SQL, …
	- A conceptually simple view of database.

### Presentation Data Model

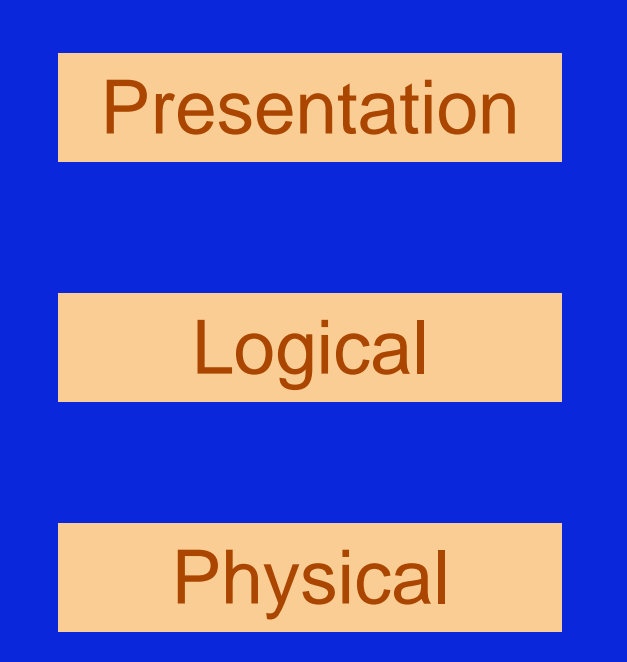

Layer Presentation Data Model + Algebra

> Layer Data Model + Algebra

Layer Data Model + Algebra

#### Flights Database Logical Schema

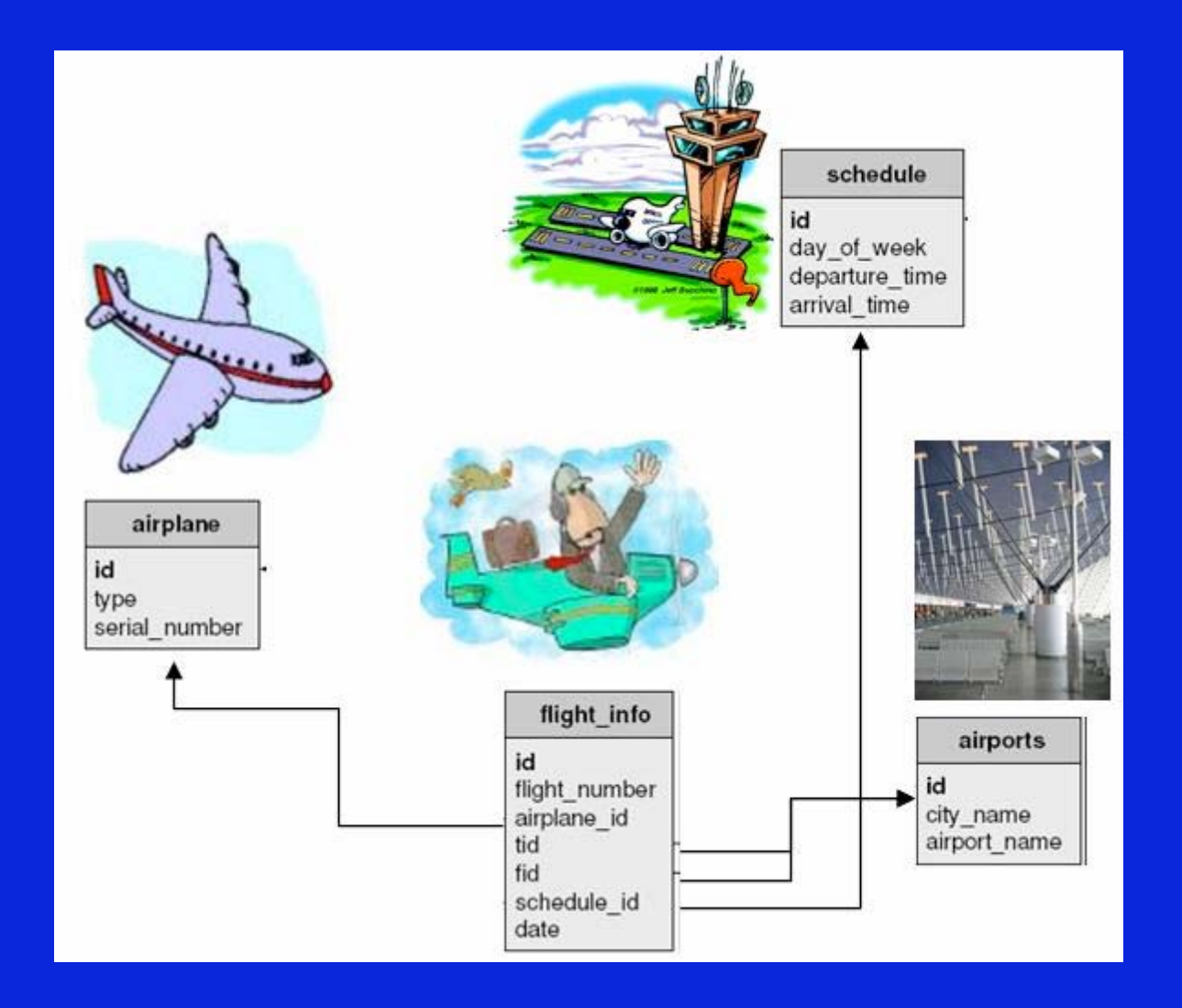

#### Flights Database Presentation Schema

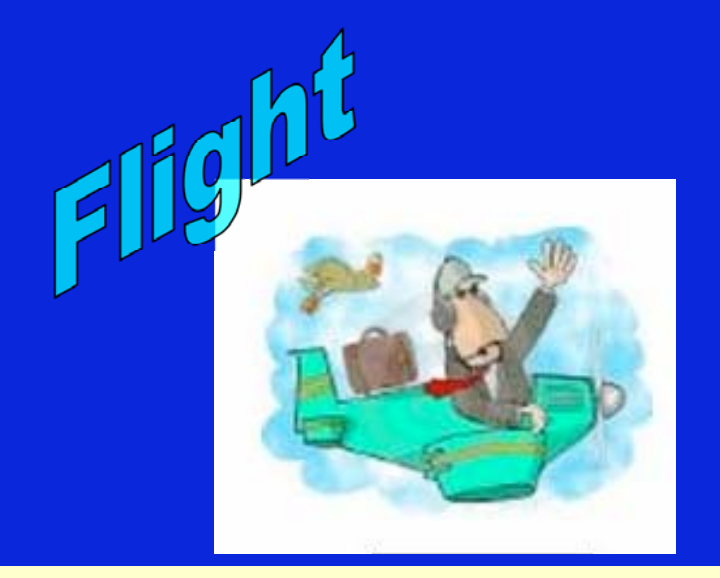

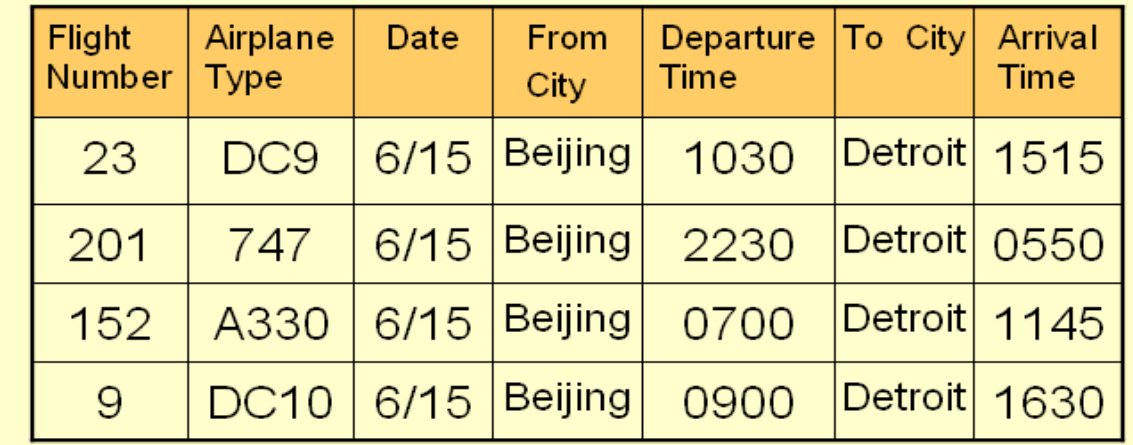

#### Relieving Pain from Relations

- **User queries the concept of flight in the** presentation schema.
	- No need to understand the underlying joins
	- No need even to know there are joins
	- E.g., "Give me *flights* from Beijing to Detroit, leaving on June 15<sup>th</sup> afternoon."
- The system translates the presentation level query into the underlying logical query.

### **Relieving Pain From Options**

- **-** The *Flights* "relation" allows far fewer queries (in a join-free manner) than is possible with arbitrary joins over the logical relations.
- User (at most) specifies:
	- Selection predicates;
	- Attributes retained in projection.
- Further restrictions may be appropriate.

#### Restricted Presentation Model

- $\blacksquare$  The user only has two options:
	- User specifies time and cities
		- Show flights to/from airports around the cities geographically on a map.
	- User specifies cities
		- $\bullet$  Show flights based on a *timeline.*

-Real example likely to have a few more.

## Relief from Invisible Pain

Given a simple presentation model, it becomes possible to specify direct manipulation of results as new queries.

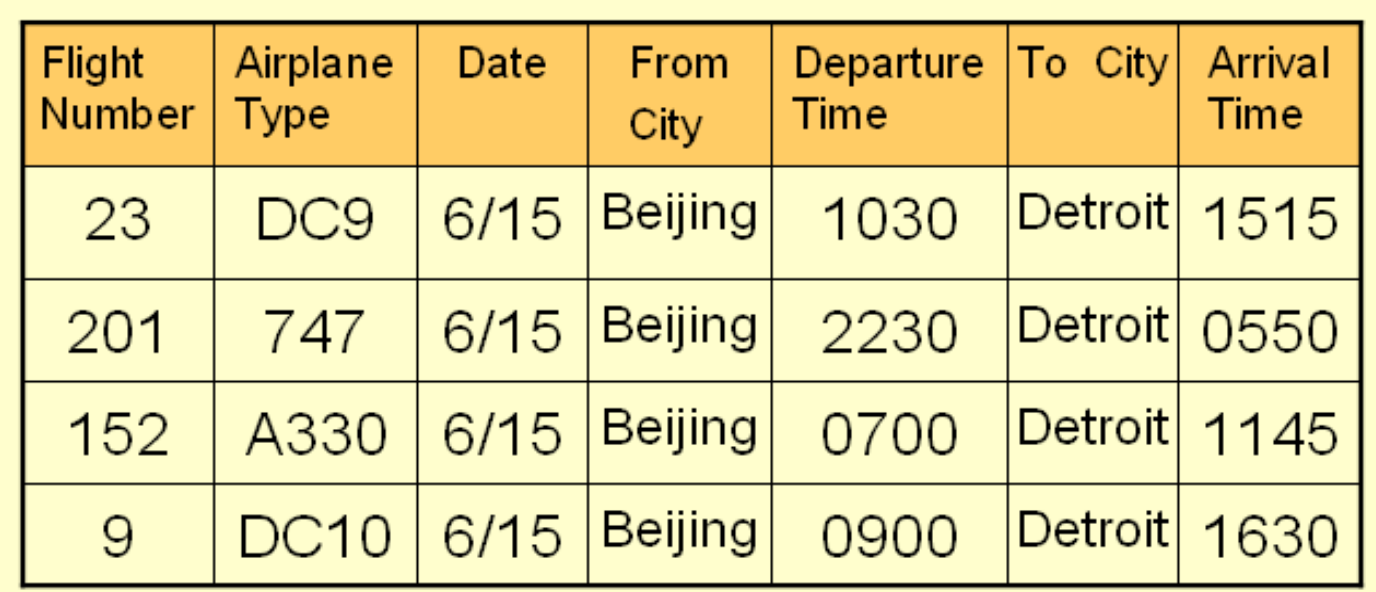

## Relief from Invisible Pain

Given a simple presentation model, it becomes possible to specify direct manipulation of results as new queries.

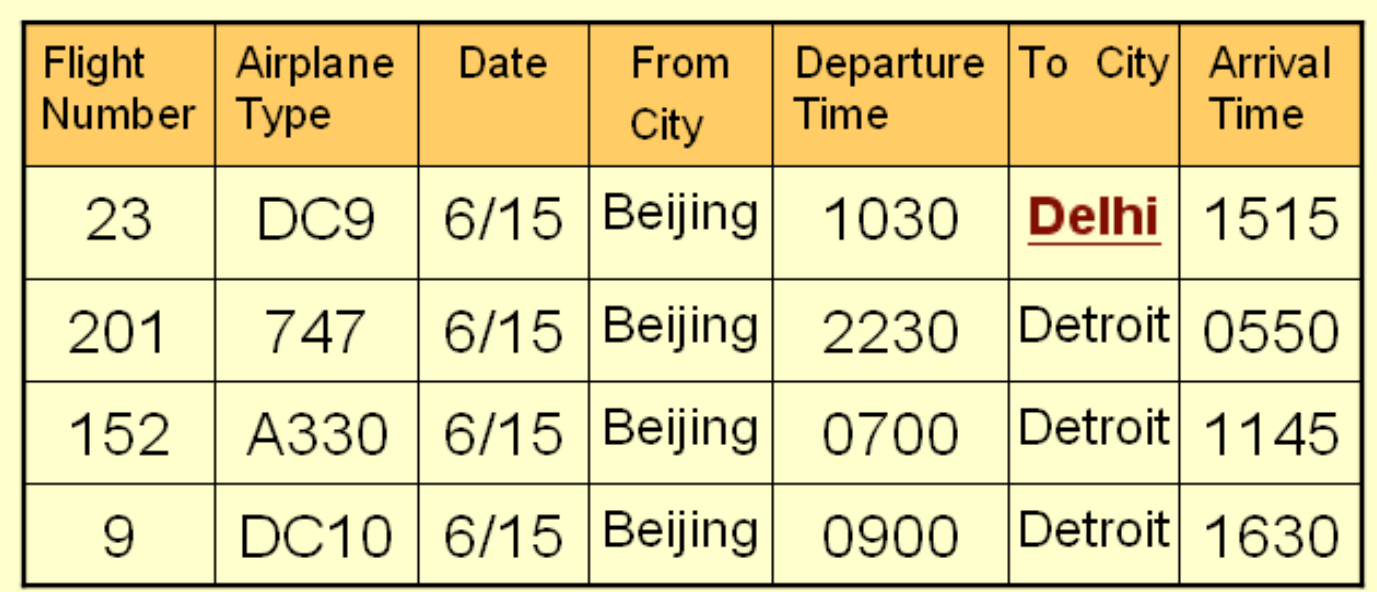

## Relief from Invisible Pain

Given a simple presentation model, it becomes possible to specify direct manipulation of results as new queries.

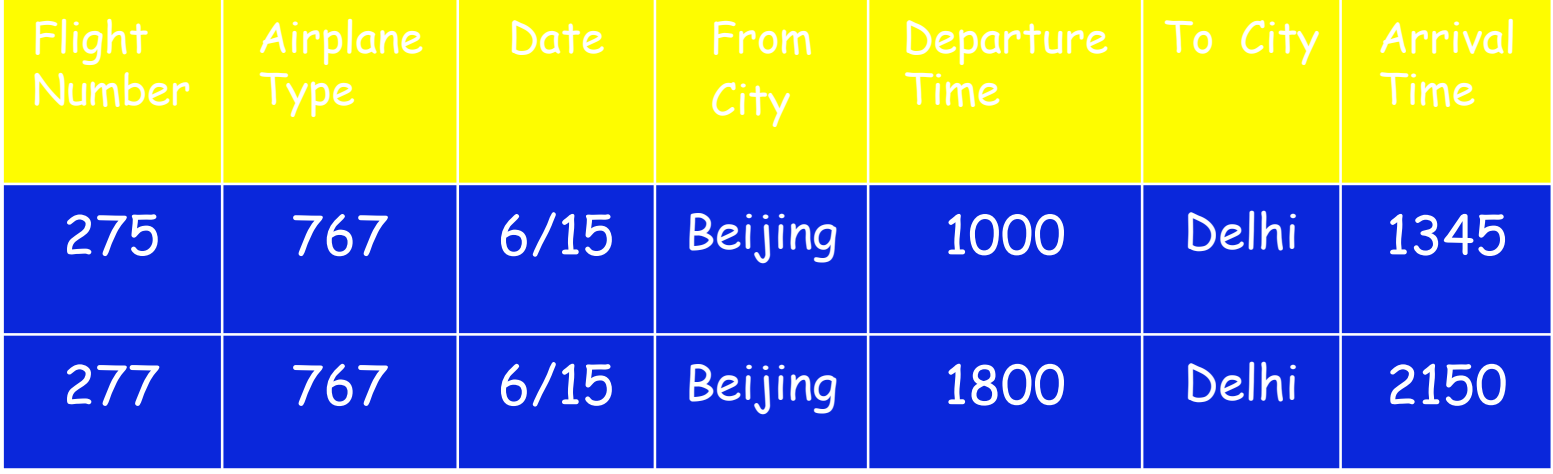

#### Which systems have this architecture?

 $\blacksquare$ No one in its entirety.

 $\blacksquare$ But

> There are several systems that come close and begin to address some of our requirements.

#### Forms as Presentation Model Forms as Presentation Model

Provide user with a limited number of useful "views". Not perfect:

- No real model;
- Little or no explanation;
- No direct manipulation;
- No structure creation.

Yet, wildly popular.

#### **Personal Information**

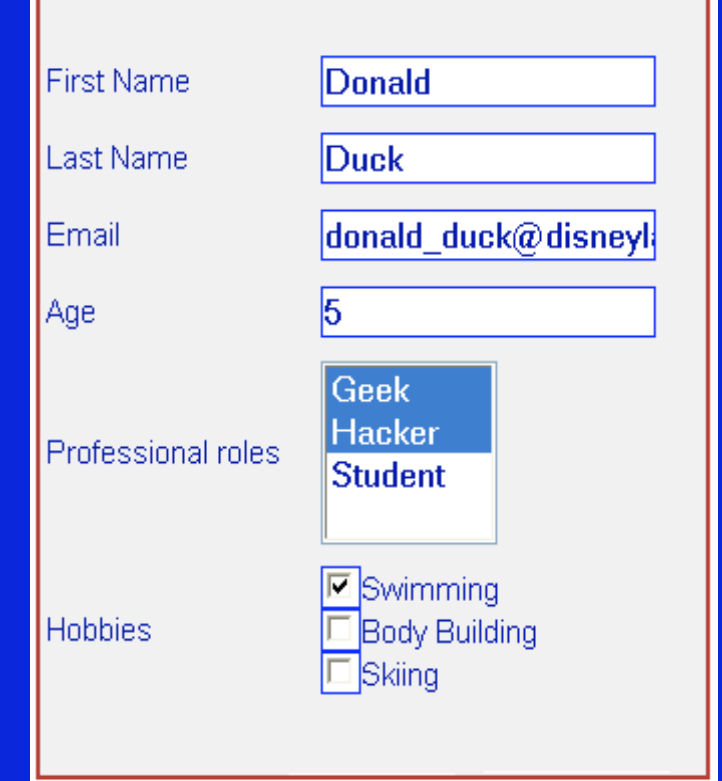

### Multidimensional Data Model

- Recognized as a first class data model, with its own query language, UI, etc.
- **-** Key to Executive Information Systems
	- widely used.
- No joins.
- Drill down for explanation.
- Usually read only, with heavy schema.
- **Some direct manipulation.**

#### **UNDERSTAND TRENDS**

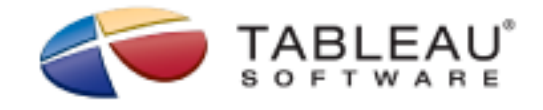

Analyze trends along multiple categories

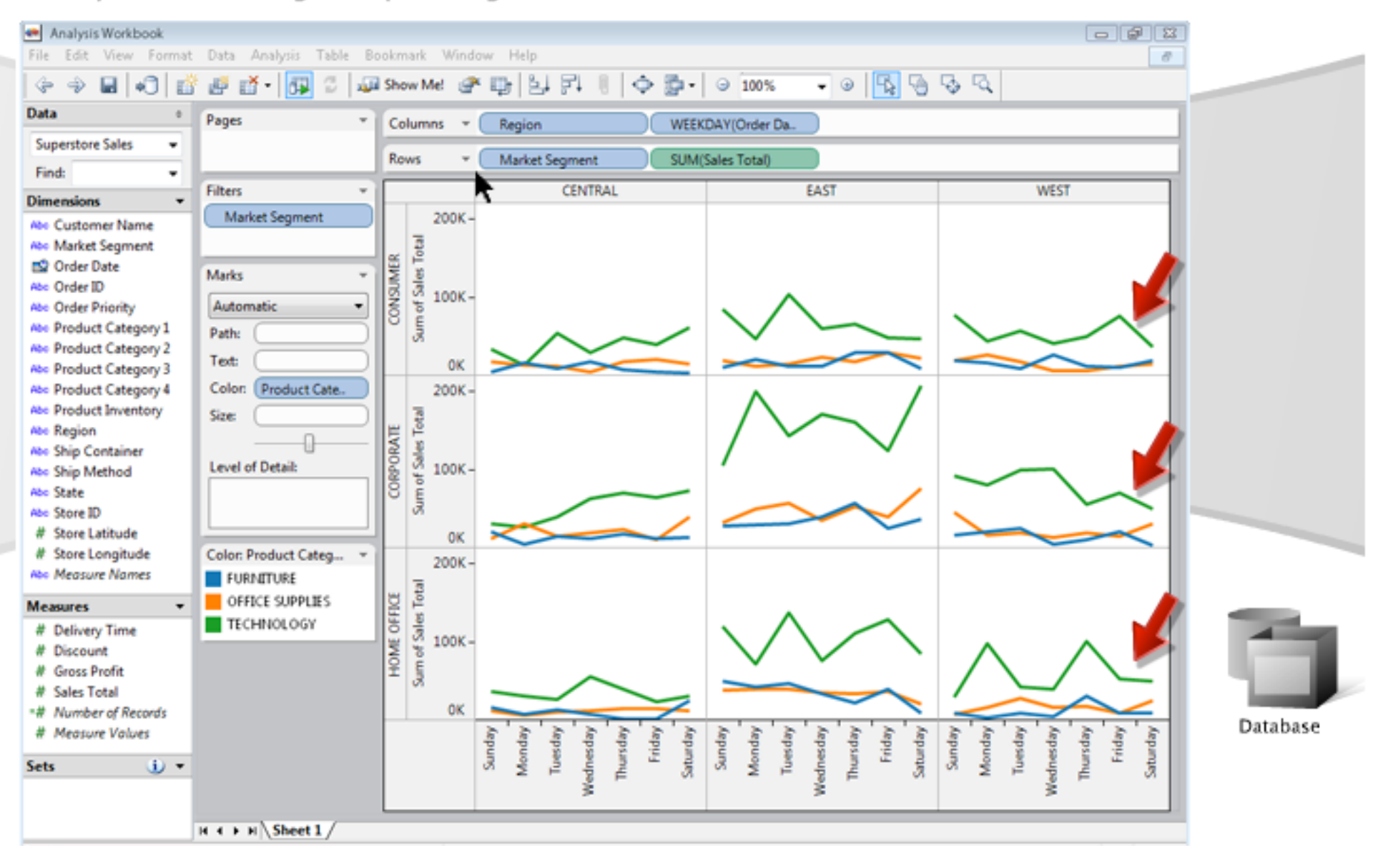

### Network Presentation Model

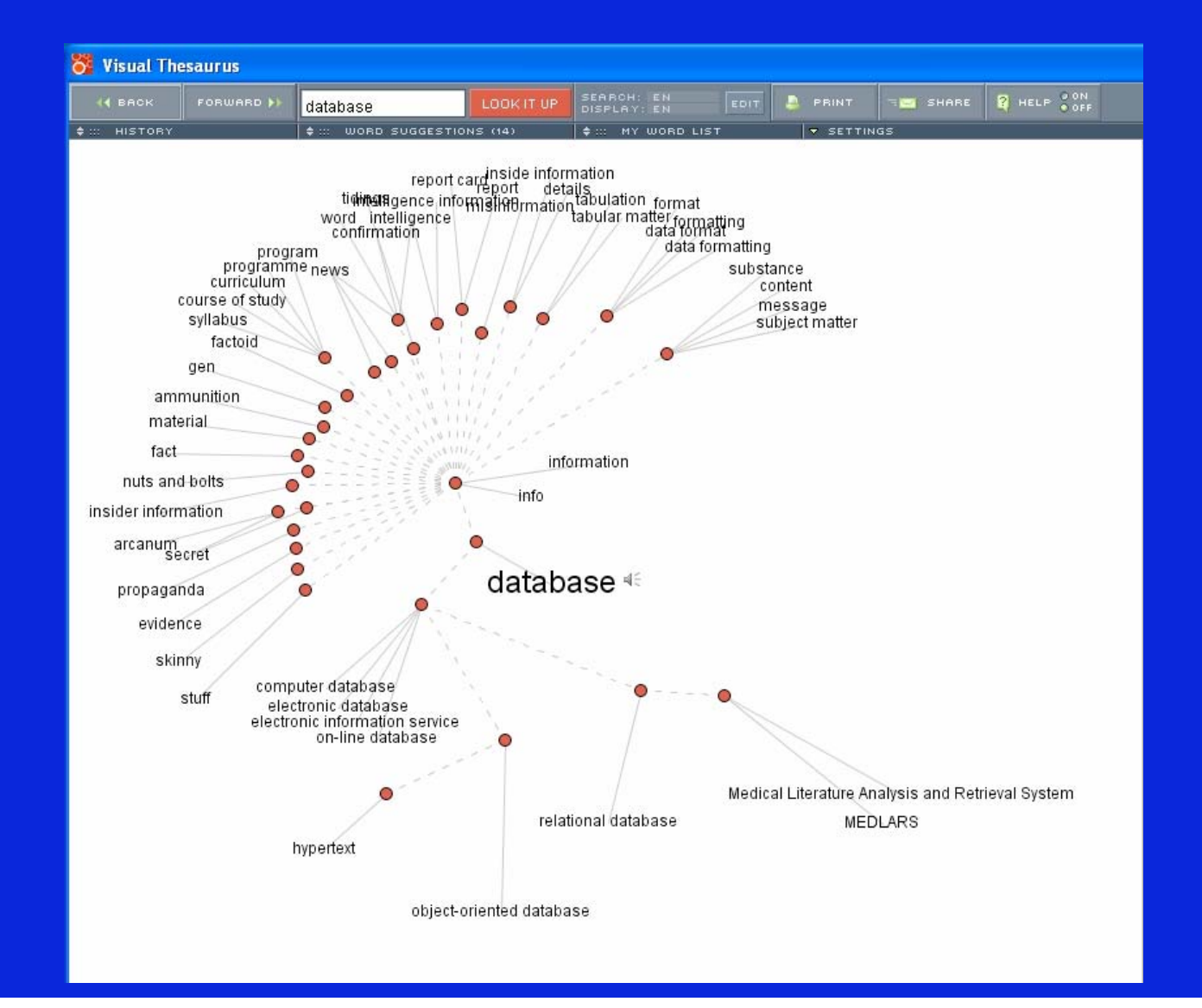

# Traditional View of Usability

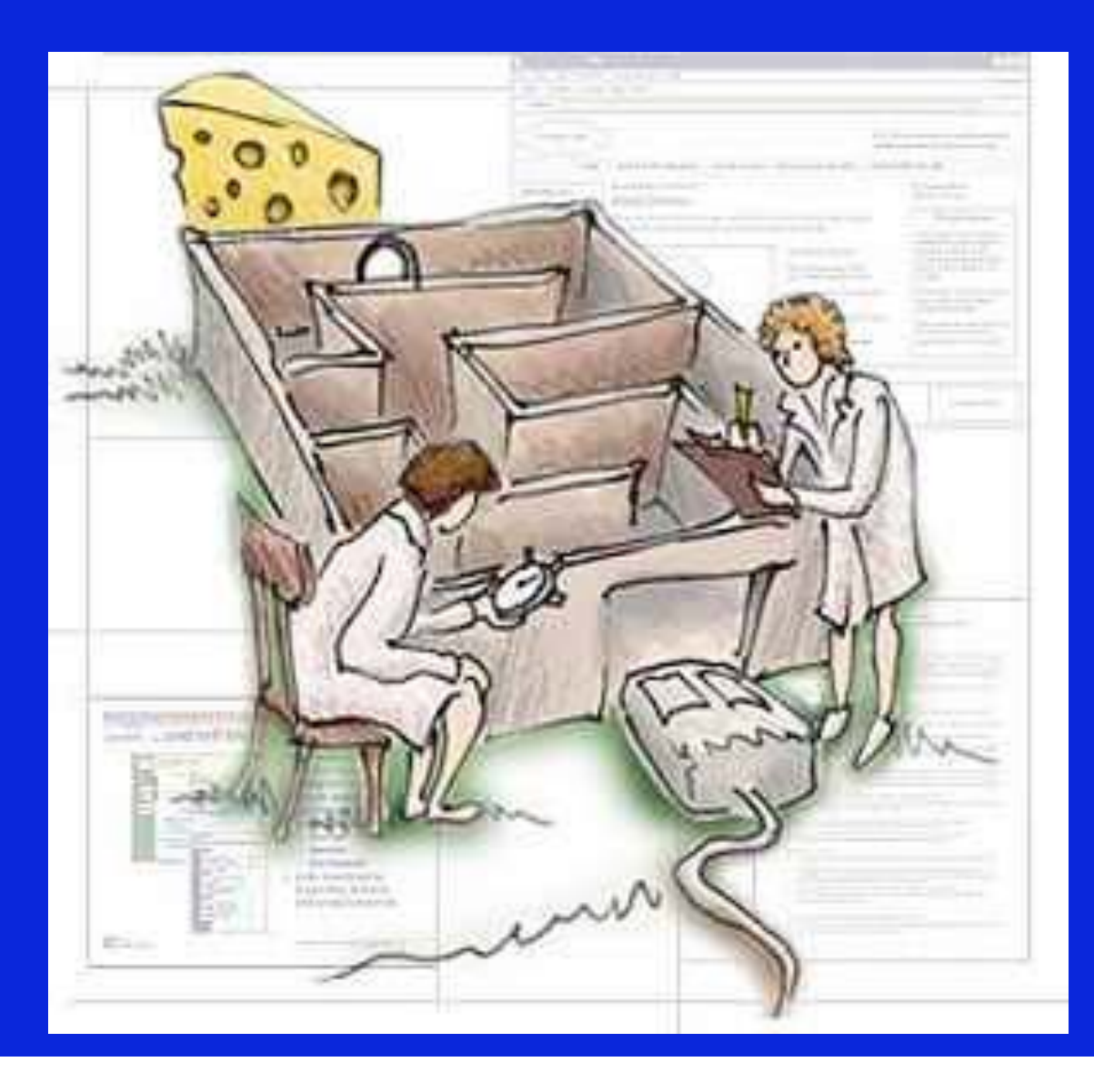
# Usability Testing is Important

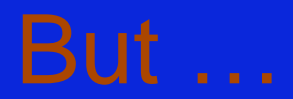

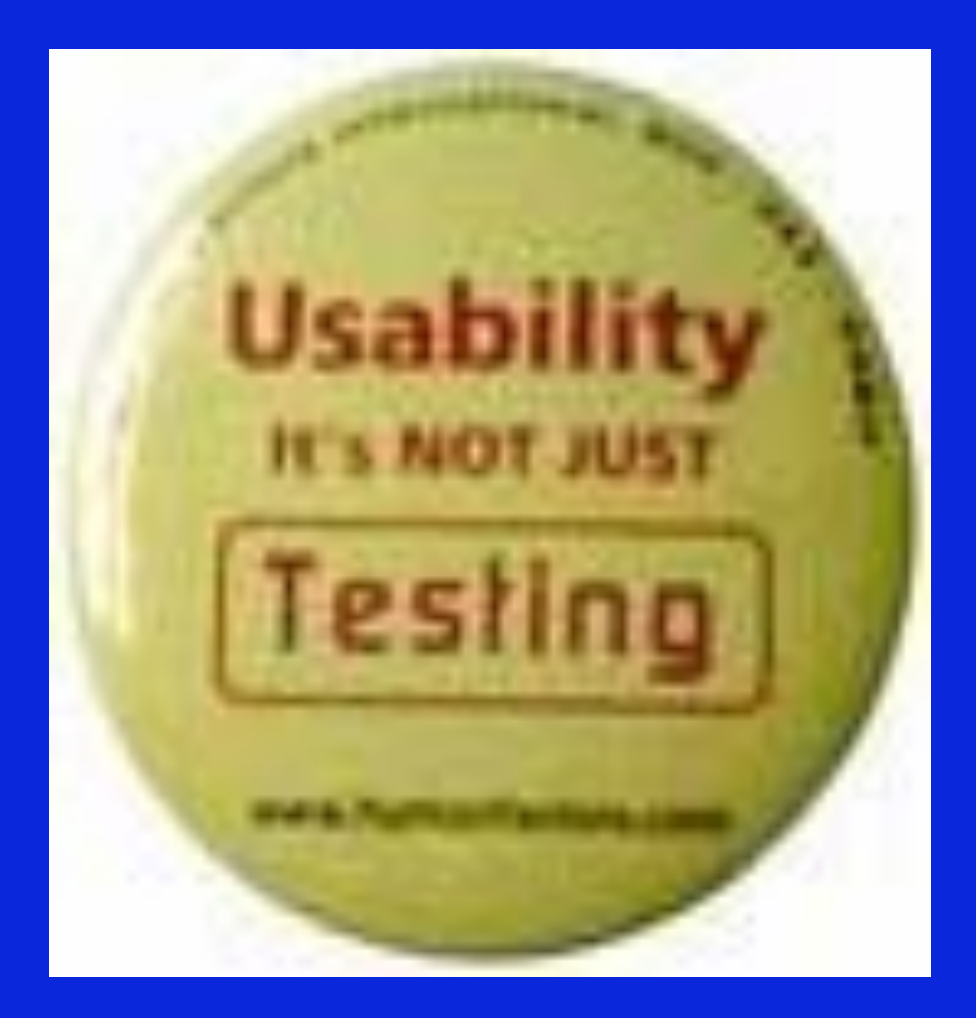

## Conclusion

- Biological data presents many interesting challenges that stress data management technology.
- Solutions to these challenges are likely to be of use in applications other than biological data management as well.
- We discussed some key aspects, including provenance, ontologies, and usability.

# Bibliography

- Several references have been cited in context above. These are not repeated here.
- Given below are some additional relevant readings, grouped by topic.

### Some Basic Readings

- **H. Liu & L. Wong "Data mining tools for biological sequences", JBCB, 1:139-168, 2003**
- **J. Koh et al., "A Classification of Biological Data Artifacts", DBiBD, 2005**
- **OMICS: A Journal of Integrative Biology, Vol. 7, no.1, special issue on data management for biology, July 2003.**
- **VLDB Journal, Vol. 14, no. 3, special issue on data management, analysis, and mining for the life sciences, Sep. 2005.**

## Data Modeling Readings

- Data modeling
	- XML data modeling for relationships http://www.ibm.com/developerworks/xml/library/x-xdm2m.html
	- Data Modeling using XML Schemas extremely detailed and very loooong tutorial.
		- Murali Mani and Antonio Badia
		- http://www.er.byu.edu/er2003/slides/ER2003PT2Mani.pdf
- GMOD
	- http://www.gmod.org/chado/
	- http://www.fruitfly.org/~cjm/chado-talk/chado-talk.html
	- Stein LD, Mungall C, Shu S, Caudy M, Mangone M, Day A, Nickerson E, Stajich JE, Harris TW, Arva A, Lewis S. The generic genome browser: a building block for a model organism system database. Genome Res. 2002 Oct;12(10):1599-610. PMID: 12368253

http://www.genome.org/cgi/reprint/12/10/1599.pdf

# Data Modeling Readings (contd)

- $\mathbf{u}$  GUS
	- http://www.gusdb.org/wiki/
	- http://www.gusdb.org/SchemaBrowser /
	- http://www.cbil.upenn.edu/~stoeckrt/ASM-GUS.ppt
	- Functional genomics databases on the web. Christian J. Stoeckert, Jr. Cellular Microbiology Volume 7 Issue 8 Page 1053 - August 2005. http://www.blackwell-synergy.com/doi/abs/10.1111/j.1462- 5822.2005.00553.x

## More Data Modeling Readings

- $\blacksquare$  Gene expression data
	- • A resource / repository http://www.ncbi.nlm.nih.gov/geo/
	- Microarray Gene Expression Data Society http://www.mged.org/
	- • Minimum information for Microarray Experiments MIAME http://www.mged.org/Workgroups/MIAME/miame.html
	- MAGE Object Model http://www.omg.org/technology/documents/formal/gene\_expression.h tm
	- Graphical View (Rational Rose) http://www.ebi.ac.uk/arrayexpress-old/Schema/MAGE/MAGE.htm
	- DTD for MAGE http://xml.coverpages.org/MAGE-ML-dtd-2002-01-21.txt
	- Serial Analysis SAGE http://www.sagenet.org/findings/index.html
	- Detailed microarray and gene expression tutorials http://www.ims.nus.edu.sg/Programs/microarray/tutorial.htm

#### **Data Integration Readings** Overview + Mediator solutions

- @article{ Ste03, Author = {Stein, L. D.}, Title = {Integrating biological databases}, Journal = {Nat Rev Genet}, Volume = {4}, Number = {5}, Pages = {337-345}, Year = {2003} } http://www.umiacs.umd.edu/~louiqa/2006/828U/Protected/nrg1065.pdf
- @article{ HSK+01, Author = {Haas, Laura M. and Schwarz, P. M. and Kodali, P. and Kotlar, E. and Rice, J. and Swope, W. C.}, Title = {DiscoveryLink: A System for Integrated Access to Life Sciences Data Sources}, Journal = {IBM Systems Journal}, Volume = {40}, Number = {2}, Pages = {489-511}, Year = {2001} } http://www.research.ibm.com/journal/sj/402/haas.pdf
- @article{ ZLAE02,
	- Author = {Zdobnov, Evgeni M. and Lopez, Rodrigo and Apweiler, Rolf and Etzold , Thure},
	-
	- Title = {The EBI SRS Server Recent Developments}, Journal = {Bioinformatics}, Volume = {18}, Number = {2}, Pages = {368-373},  $Year = \{2002\}$

http://bioinformatics.oxfordjournals.org/cgi/reprint/18/2/368.pdf

### Data Integration Readings Mediation / Ontologies/ Warehouses

@article{DCB+01,

Author = {Davidson, Susan and Crabtree, Jonathan and Brunk, B.P. and Schug, Jonathan and Tannen, Val and Overton, G. Christian and Stoecker Jr., C. J .}, Title = {K2/Kleisli and GUS: Experiments in Integrated Access to Genomic Data Sources}, Journal = {IBM Systems Journal}, Volume = {40}, Number = {2}, Pages = {512- 531}, Year = {2001} } http://www.research.ibm.com/journal/sj/402/davidson.pdf

- GeneExpress http://www.anthonykosky.com/anthol.html#gene\_express
- @Article{Biowarehouse06,

Author ="T.J. Lee and Y. Pouliot and V. Wagner and P. Gupta and D.W.J Stringer-Calvert and J.D. Tenenbaum and P.D. Karp", Title ="{BioWarehouse: a bioinformatics database warehouse toolkit}", journal ={BMC Bioinformatics}, volume ={7}, pages ={170}, year ={2006} } http://www.biomedcentral.com/content/pdf/1471-2105-7-170.pdf

### Data Integration Readings Entity Integrity + Semantics of answers

- Nucleic Acids Research 2005 January 1; 33(Database Issue):D54-D58; doi:10.1093/nar/gki031 Entrez Gene: gene-centered information at NCBI. Donna Maglott\*, Jim Ostell, Kim D. Pruitt, and Tatiana Tatusova http://nar.oxfordjournals.org/cgi/reprint/33/suppl\_1/D54.pdf
- Nucleic Acids Research 2005 January 1; 33(Database Issue):D501-D504; doi:10.1093/nar/gki025 NCBI Reference Sequence (RefSeq): a curated non-redundant sequence database of genomes, transcripts and proteins. Kim D. Pruitt\*, Tatiana Tatusova and Donna R. Maglott http://nar.oxfordjournals.org/cgi/reprint/33/suppl\_1/D501.pdf
- Sarah Cohen-Boulakia, Susan Davidson, Christine Froidevaux A User-centric Framework for accessing Sources and Tools Proceedings of DILS'05, Data Integration in the Life Sciences, Springer-Verlag, LNCS series, Lecture Notes in Bioinformatics (LNBI), Vol. 3615, pp. 3-18, 2005.

http://repository.upenn.edu/cgi/viewcontent.cgi?article=1241&context=cis\_papers

#### Reading List on Provenance and Curation

- Peter Buneman, Adriane Chapman, James Cheney, "Provenance management in curated databases", in Proceedings of the 2006 ACM SIGMOD international Conference on Management of Data (Chicago, IL, USA, June 27-29, 2006), SIGMOD 2006, ACM Press, New York, NY, 539-550, http://portal.acm.org/citation.cfm?doid=1142473.1142534
- Yogesh L. Simmhan, Beth Plale, Dennis Gannon, "A survey of data provenance in e-science", SIGMOD Record, 34(3), September 2005, 31-36, http://portal.acm.org/citation.cfm?doid=1084805.1084812
- Chimera http://www.cgl.ucsf.edu/chimera/ Ian Foster, Jens Vökler, Michael Wilde, Yong Zhao, "Chimera: a virtual data system for representing, querying, and automating data derivation", in Proceedings of the 14th International Conference on Scientific and Statistical Database Management (Edinburgh, Scotland, July 24-26, 2002), SSDBM 2002, 37-46, http://ieeexplore.ieee.org/xpl/freeabs\_all.jsp?arnumber=1029704

#### **More Provenance**

#### **ZOOM with user views**

Shirley Cohen, Sarah Cohen Boulakia, Susan B. Davidson,

"Towards a Model of Provenance and User Views in Scientific Workflows",

in the 3rd International Workshop on Data Integration in the Life Sciences 2006 (Hinxton, U.K., July 20-22, 2006), DILS 2006, Lecture Notes in Computer Science 4075, Springer, 264- 279,

http://www.springerlink.com/content/r123451r8104426u/

 $\blacksquare$  **Provenance Challenge** http://twiki.ipaw.info/bin/view/Challenge/FirstProvenanceChallenge

is a recent activity to provide a framework / dataset to compare the capabilities of systems that track provenance.

# Usability Resource

- $\blacksquare$ Usability is a new and open area
- Visit http://www.eecs.umich.edu/db/usable for more information